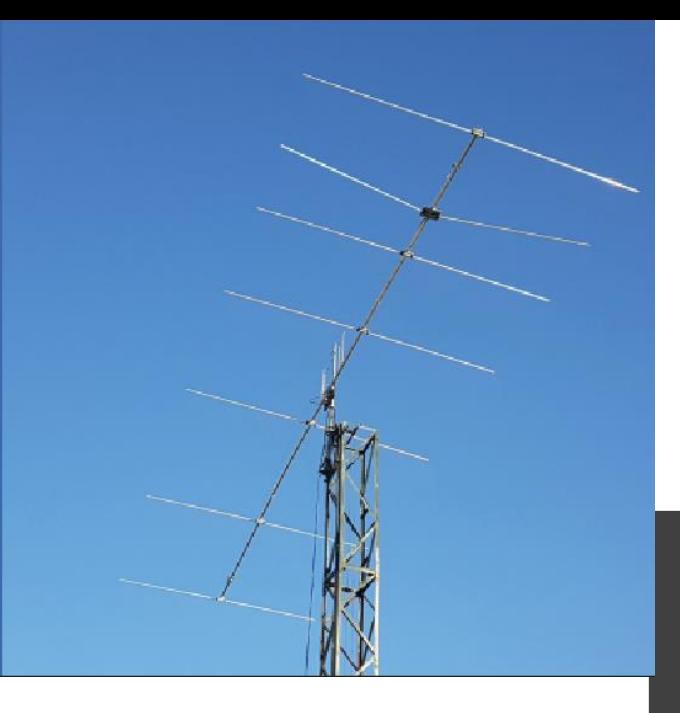

Dominique Auprince, F6EPY

dominique\_au91@yahoo.com

# Modélisation d'antenne

# par les radio-amateurs

Conférence sur la simulation d'antennes, F6KLO

## Intro

D'où viennent les programmes de modélisation d'antennes ?, comment fonctionnent- ils ?, quelles sont leurs limites ?, quel est l'état de l'art ? Ces questions et d'autres seront répondues par Dominique, F6EPY, à l'occasion de ce tutoriel d'introduction à la modélisation d'antenne.

La chronologie historique des événements qui ont conduit à la simulation électromagnétique par ordinateur sera présentée.

Quels programmes de modélisation d'antennes sont répandus et gratuits ou peu coûteux ?, les capacités de différents logiciels à gérer diverses formes et matériaux, et qui affichent les résultats sous forme de graphiques, de représentations 3D seront revues.

Cette présentation montrera la puissance de la simulation d'antennes pour résoudre des problèmes pratiques dans la conception des antennes pour la station radio-amateur. Deux applications directes seront particulièrement abordées:

- Comment construire des antennes filaires qui fonctionnent vraiment ?
- Comment simuler et optimizer une antenne yagi pour le contest 50 Mhz ?

Une bonne partie de la session sera interactives et utilisera EZNEC 7.0

## **Sommaire**

Histoire de l'électromagnétisme Histoire de l'électromagnétisme computationnel (CEM) Méthode des Moments (MoM) Programmes de modélisation d'antennes pour radioamateurs EZNEC 4nec2 MININEC MMANA-GAL FEKO HOBBIES openEMS WiPL-D Applications avancées Modélisation du terrain comme alternative au HFTA Références et ressources Logiciel de modélisation d'antennes Livres sur les antennes

Le courant est-il uniforme partout le long d'un fil ?

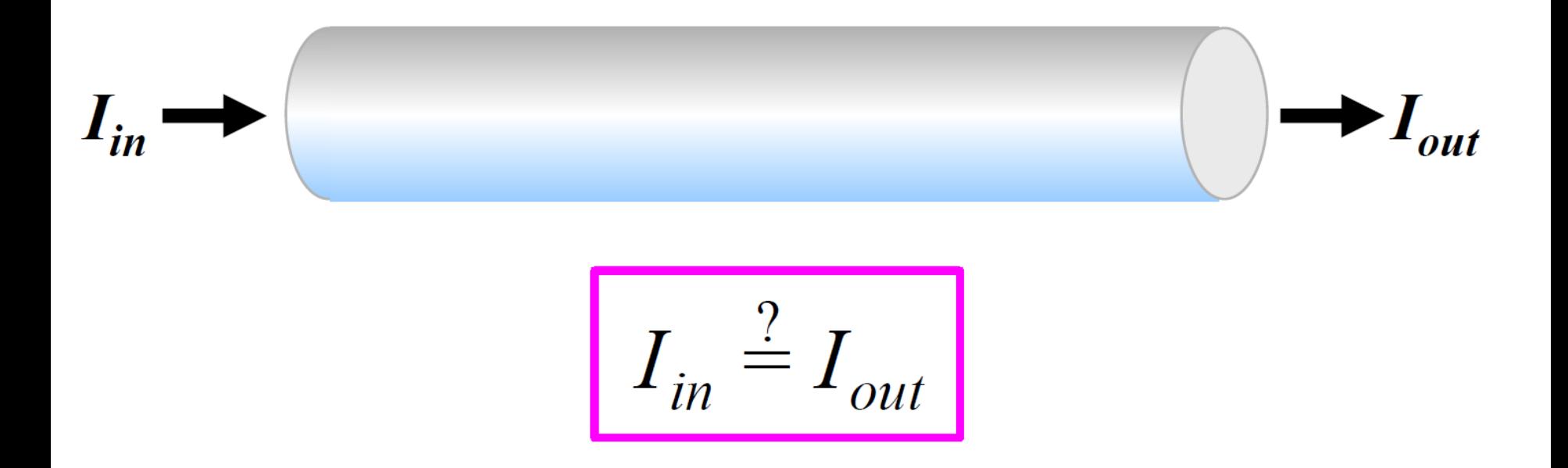

## Réponse : Cela dépend

"Oui" pour le courant continu en régime permanent "Presque oui" pour le courant alternatif basse fréquence ou les fils courts Mais "non" pour le courant alternatif haute fréquence car les électrons peuvent se regrouper … James Clerk Maxwell a trouvé un moyen de répondre par une série d'équations

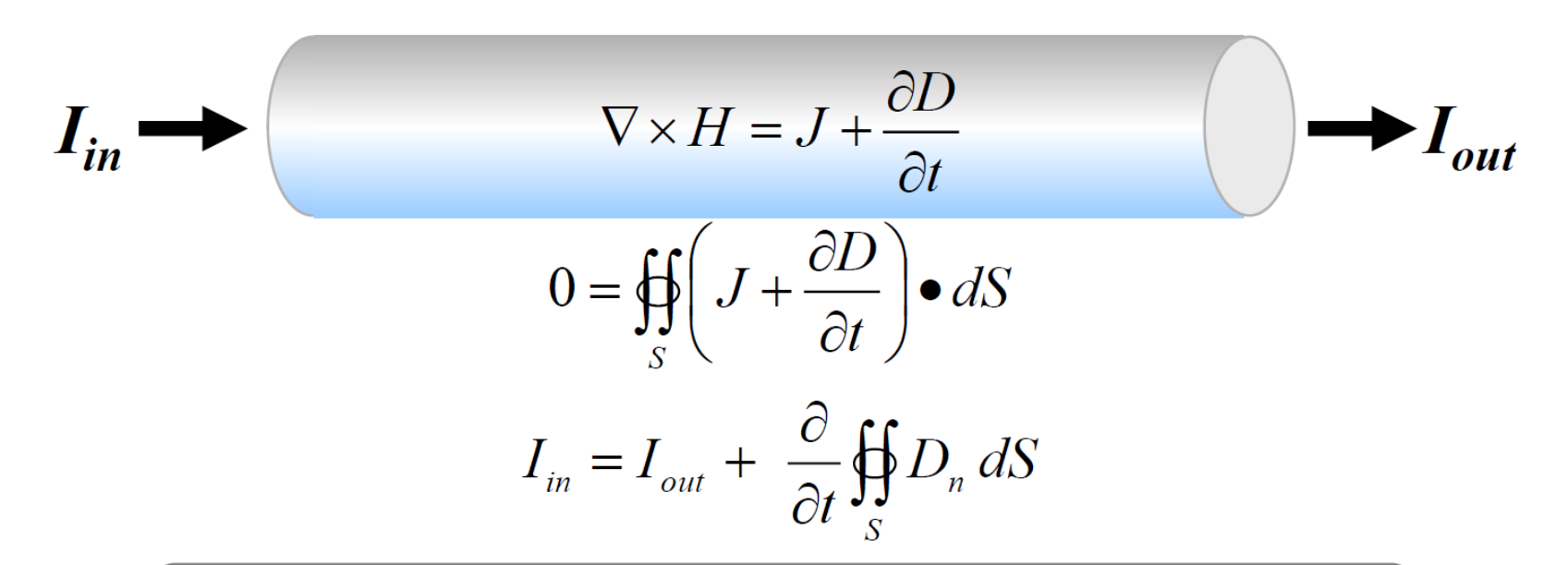

Total current, conduction plus displacement current, entering is the same as that leaving every part of a wire !

# **Histoire de la théorie électromagnétique et des antennes**

# Qui n'appartient pas à cette histoire ?

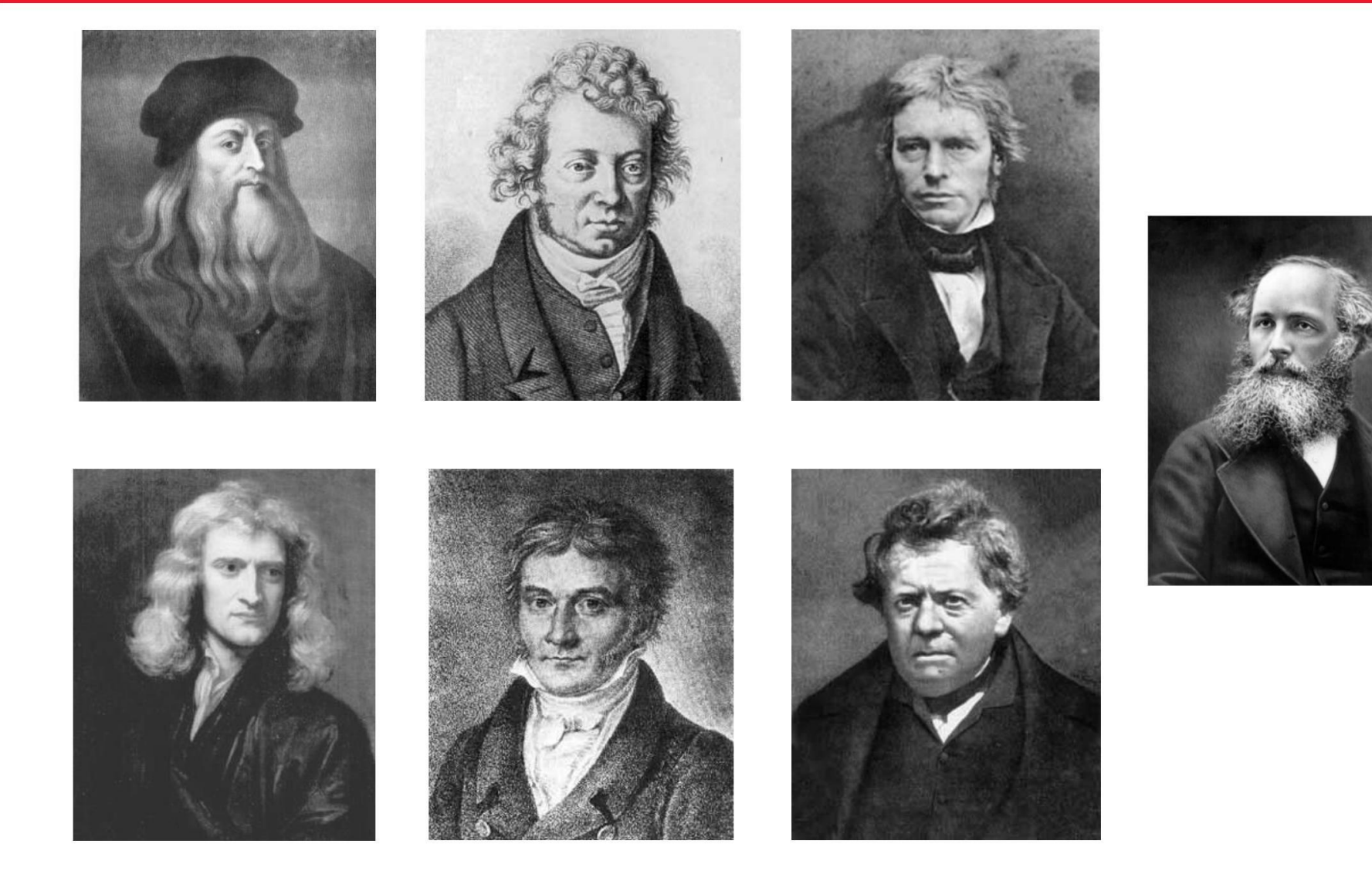

### Réponse : Léonard de Vinci et Isaac Newton

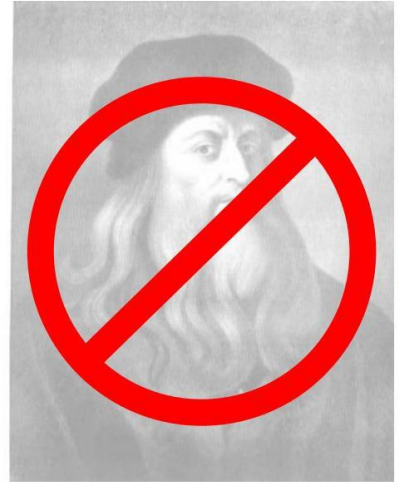

Léonard de Vinci 1452-1519

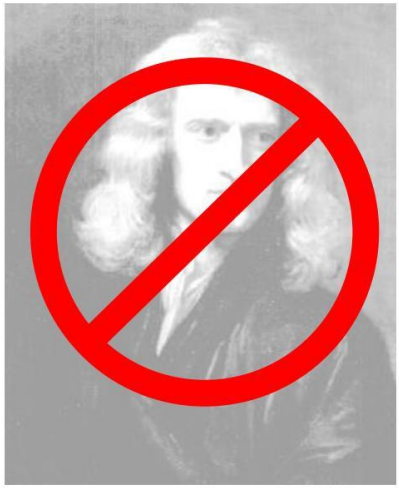

Isaac Newton 1642-1727

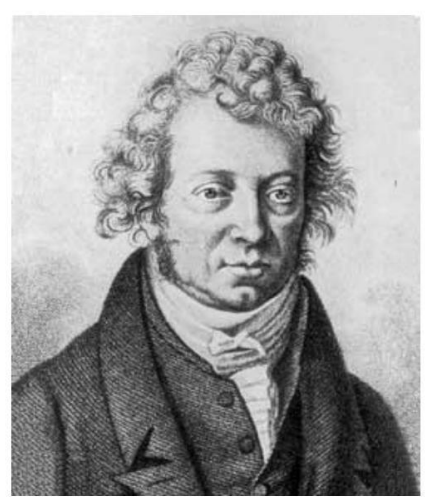

André-Marie Ampère 1775-1836

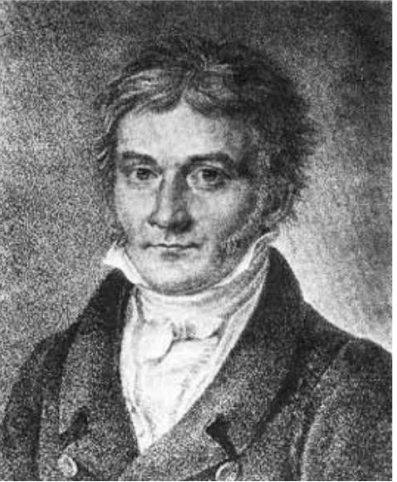

Carl Friedrich Gauss 1777-1855

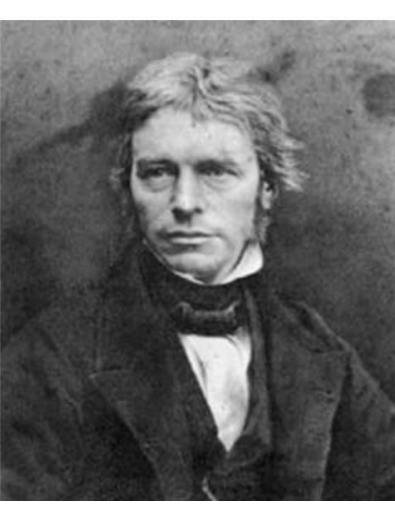

Michel Faraday 1791-1867

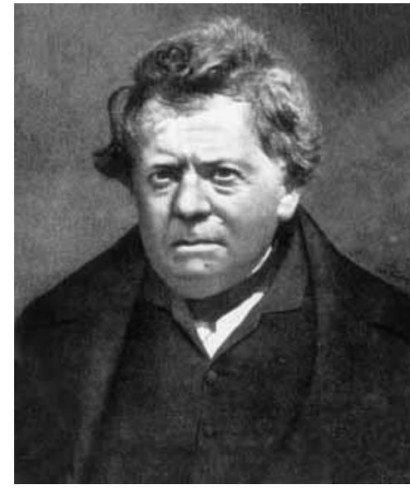

Georg Simon Ohm 1789-1854

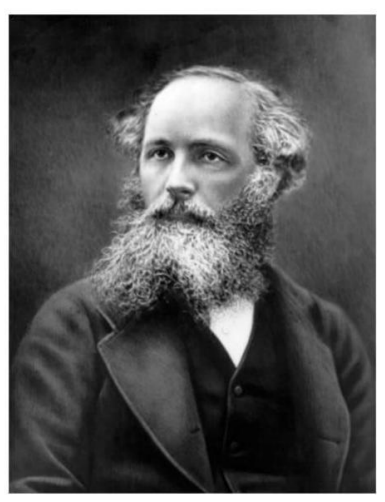

James Greffier Maxwell 1831-1879

## Maxwell 1865, ..et les équations dans son traité de 1873

VIII. A Dynamical Theory of the Electromagnetic Field. By J. CLERK MAXWELL, F.R.S.

Received October 27,-Read December 8, 1864.

#### PART I.-INTRODUCTORY.

(1) THE most obvious mechanical phenomenon in electrical and magnetical experiments is the mutual action by which bodies in certain states set each other in motion while still at a sensible distance from each other. The first step, therefore, in reducing these phenomena into scientific form, is to ascertain the magnitude and direction of the force acting between the bodies, and when it is found that this force depends in a certain way upon the relative position of the bodies and on their electric or magnetic condition. it seems at first sight natural to explain the facts by assuming the existence of something either at rest or in motion in each body, constituting its electric or magnetic state, and capable of acting at a distance according to mathematical laws.

In this way mathematical theories of statical electricity, of magnetism, of the mechanical action between conductors carrying currents, and of the induction of currents have been formed. In these theories the force acting between the two bodies is treated with reference only to the condition of the bodies and their relative position, and without any express consideration of the surrounding medium.

These theories assume, more or less explicitly, the existence of substances the particles of which have the property of acting on one another at a distance by attraction or repulsion. The most complete development of a theory of this kind is that of M. W. WEBER<sup>\*</sup>, who has made the same theory include electrostatic and electromagnetic phenomena.

In doing so, however, he has found it necessary to assume that the force between two electric particles depends on their relative velocity, as well as on their distance.

This theory, as developed by MM. W. WEBER and C. NEUMANN+, is exceedingly ingenious, and wonderfully comprehensive in its application to the phenomena of statical electricity, electromagnetic attractions, induction of currents and diamagnetic phenomena; and it comes to us with the more authority, as it has served to guide the speculations of one who has made so great an advance in the practical part of electric science, both by introducing a consistent system of units in electrical measurement, and by actually determining electrical quantities with an accuracy hitherto unknown.

\* Electrodynamische Maassbestimmungen, Leipzic Trans. vol. i. 1849, and TAYLOR's Scientific Memoirs, vol. v. art. xiv.

+ "Explicare tentatur quomodo fiat ut lucis planum polarizationis per vires electricas vel magneticas declinetur."-Halis Saxonum, 1858.

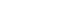

MDCCCLXV.

 $3R$ 

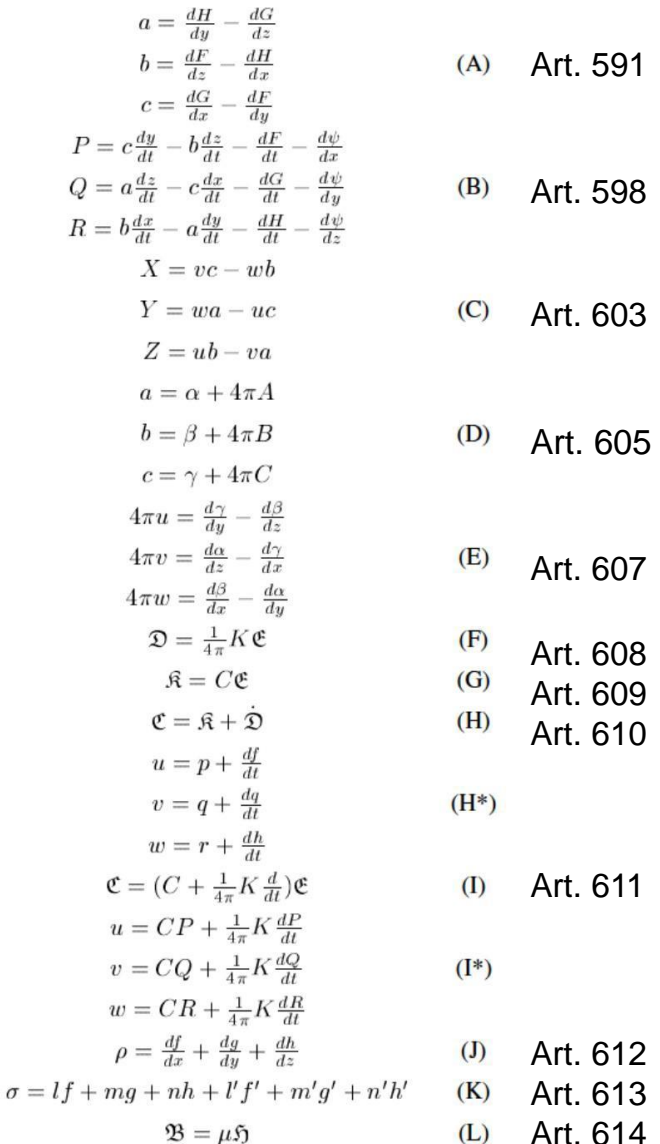

## L'école Maxwellienne

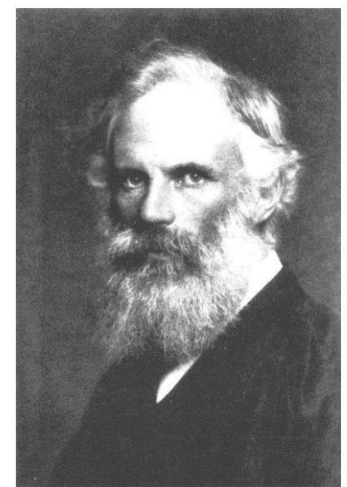

George Francis Fitz Gerald 1851-1901

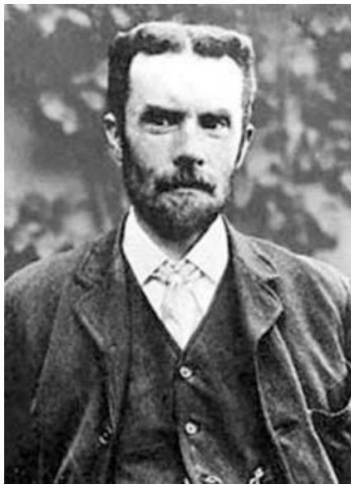

Olivier Heaviside 1850-1925

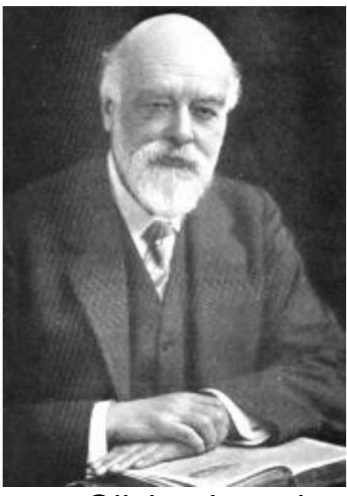

Loge Olivier Joseph 1851-1940

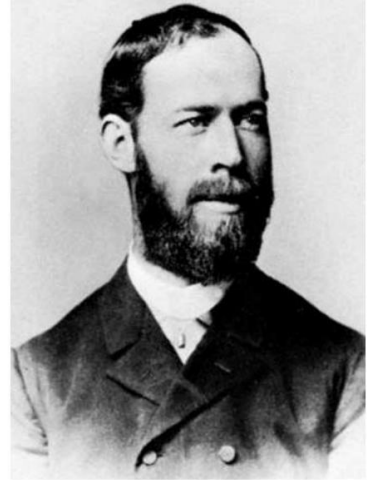

Heinrich Rodolphe Hertz 1857-1894

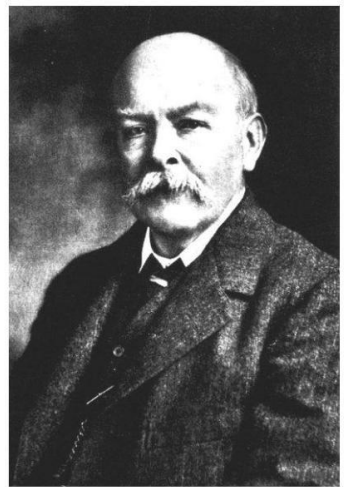

John Henry Poynting 1851-1914

La forme moderne des équations de Maxwell, que l'on doit à Heaviside

Les 4 équations de maxwell :

Equation de Maxwell-Gauss : div 
$$
\vec{E} = \frac{\rho}{\varepsilon_0}
$$
  $\rightarrow \oint_S \vec{E} \cdot d\vec{S} = \frac{Q_{int}}{\varepsilon_0}$  (théorème de Gauss)  
\nEquation de Maxwell-flux : div  $\vec{B} = 0$   $\rightarrow \oint_S \vec{B} \cdot d\vec{S} = 0$  ( $\vec{B}$  à flux conservatif)  
\nEquation de Maxwell-Faraday : rot  $\vec{E} = -\frac{\partial \vec{B}}{\partial t}$   $\rightarrow \oint_C \vec{E} \cdot d\vec{l} = -\frac{d\phi}{dt}$   
\nEquation de Maxwell-Ampère : rot  $\vec{B} = \mu_0(\vec{j} + \varepsilon_0 \frac{\partial \vec{E}}{\partial t})$ 

Equation de conservation de la charge : div  $\overrightarrow{j}$  +  $\frac{\partial \rho}{\partial t}$  = 0

 $944 \times 607$ 

## La "préhistoire" des antennes

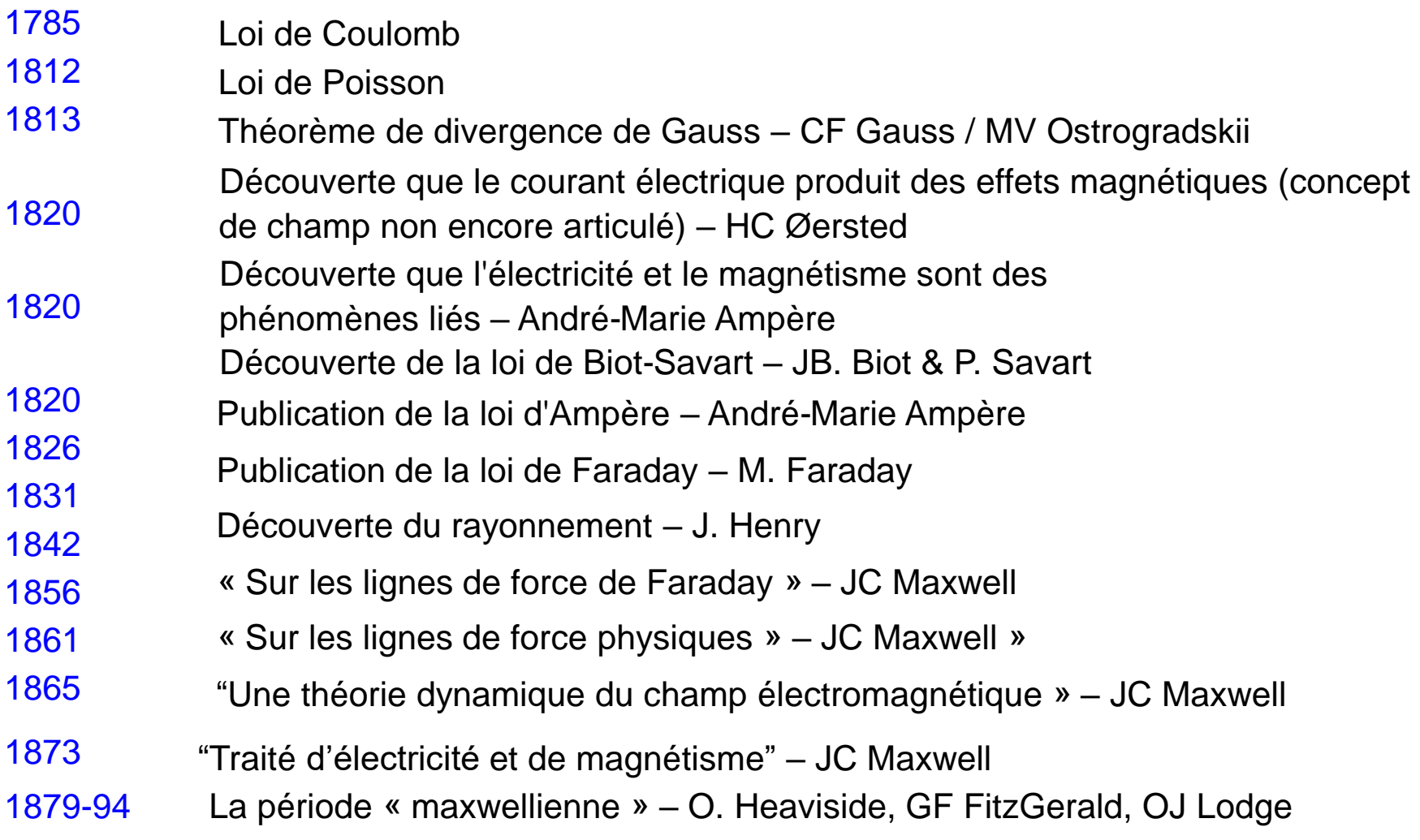

### Dates clés de l'histoire des antennes

- 1875-87 Premières démonstrations de rayonnement : TA Edison 1875 ; AE Dolbear 1882; H. Hertz 1887
- 1889-06 Réseaux phasés A. Artom, SG Brown, JE Murray
- 1895-01 Communication radio, dipôle en éventail, tracés polaires G. Marconi
- Dipôle biconique, bobine de charge, réseau d'adaptation LC accordable , contrepoids, « impédance » – OJ Lodge 1897
- 1907 Goniomètre , réseau électrique orientable, radiogoniométrie – E. Bellini et A. Tosi

Pertes au sol, ondes de sol – J.Zenneck

- 1909-26 Problème du demi-espace infini AN Sommerfeld
- 1919 Arbres comme antennes G.O. Squier
- 1923 Antenne inclinable Beverage
- 1928 "Endfire array with parasitic elements"  $-$  Yagi and S. Uda
- 1934-37 Radians, courants et pertes de sol GH Brown
- 1940 Albert Einstein popularise la dénomination "Équations de Maxwell"
- 1947-75 Petites antennes H. Wheeler

## Dates clés de l'histoire des antennes (suite)

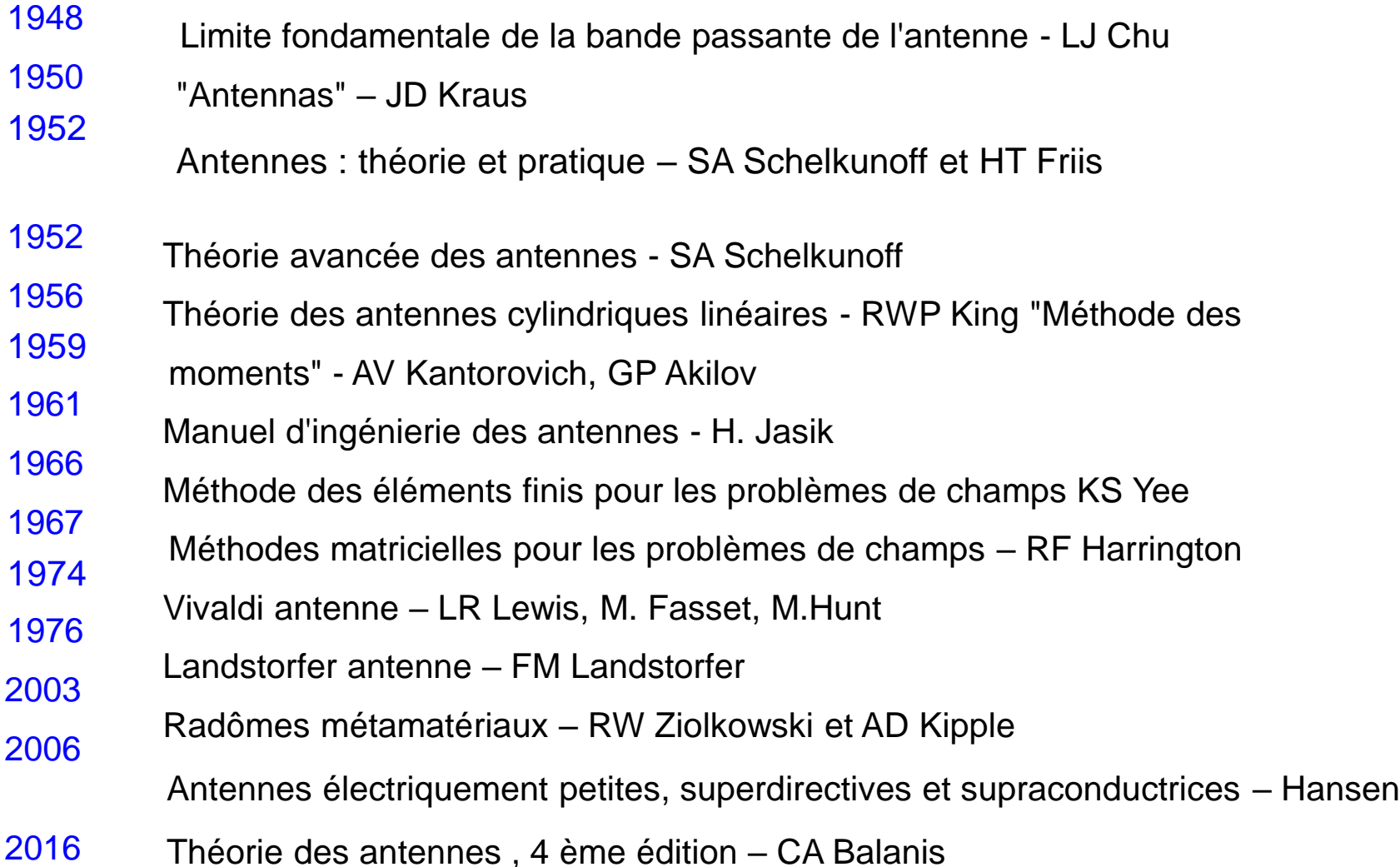

## Analyse des Antenne

• Méthodes pour trouver l'impédance sans résoudre le courant distribution

Hypothèse sinusoïdale – Méthode CEM induite (Brillouin, 1922)

Hypothèse bicône mince - Ligne de transmission radiale (Schelkunoff, 1941)

Intégration du diagramme de rayonnement en champ lointain (Rhodes, 1964; Hill, 1967)

• Méthodes pour trouver la distribution de courant et l'impedance

Résolution de l'équation intégrale de Pocklington (1897)

Résolution de l'équation intégrale de Hallen (1938)

Méthodes mathématiques (asymptotiques ou variationnelles)

- King-Harrison (Proc. IRE, 1943)
- Middleton-King (J. Appl. Phys., 1946)
- Stockeur (Cruft Lab., Harvard, 1950)
- Tai (IEEE Trans. Antennas and Propagation, 1955)
- Limitations et complications
- Toutes les formes d'antennes ne sont pas simples

Toutes les antennes ne sont pas en métal ;

Les diélectriques affectent aussi le rayonnement

# Résistance du dipôle,  $L = 98,4$  pieds,  $L/d = 11,013$

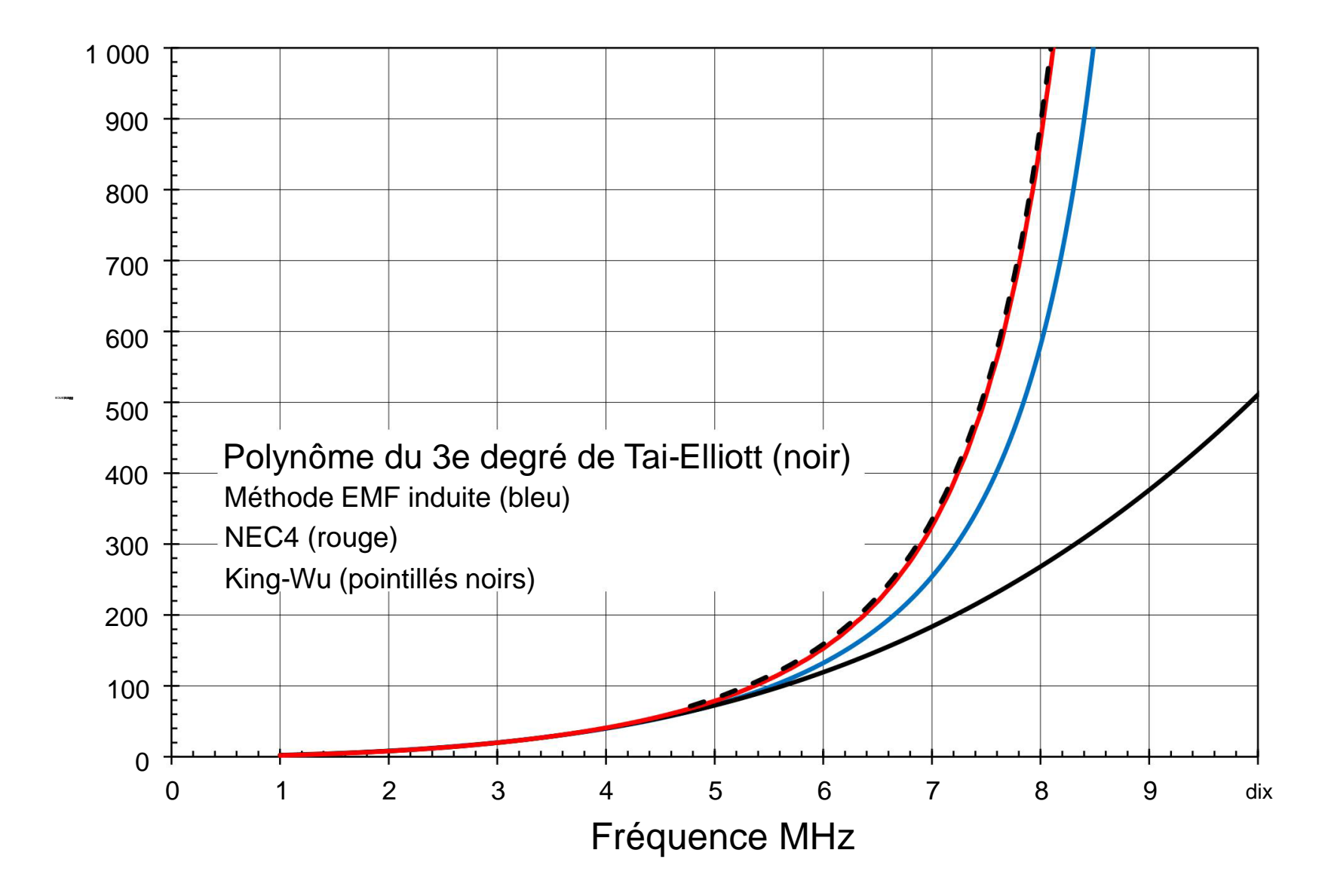

## Réactance du dipôle,  $L = 98,4$  pieds,  $L/d = 11,013$

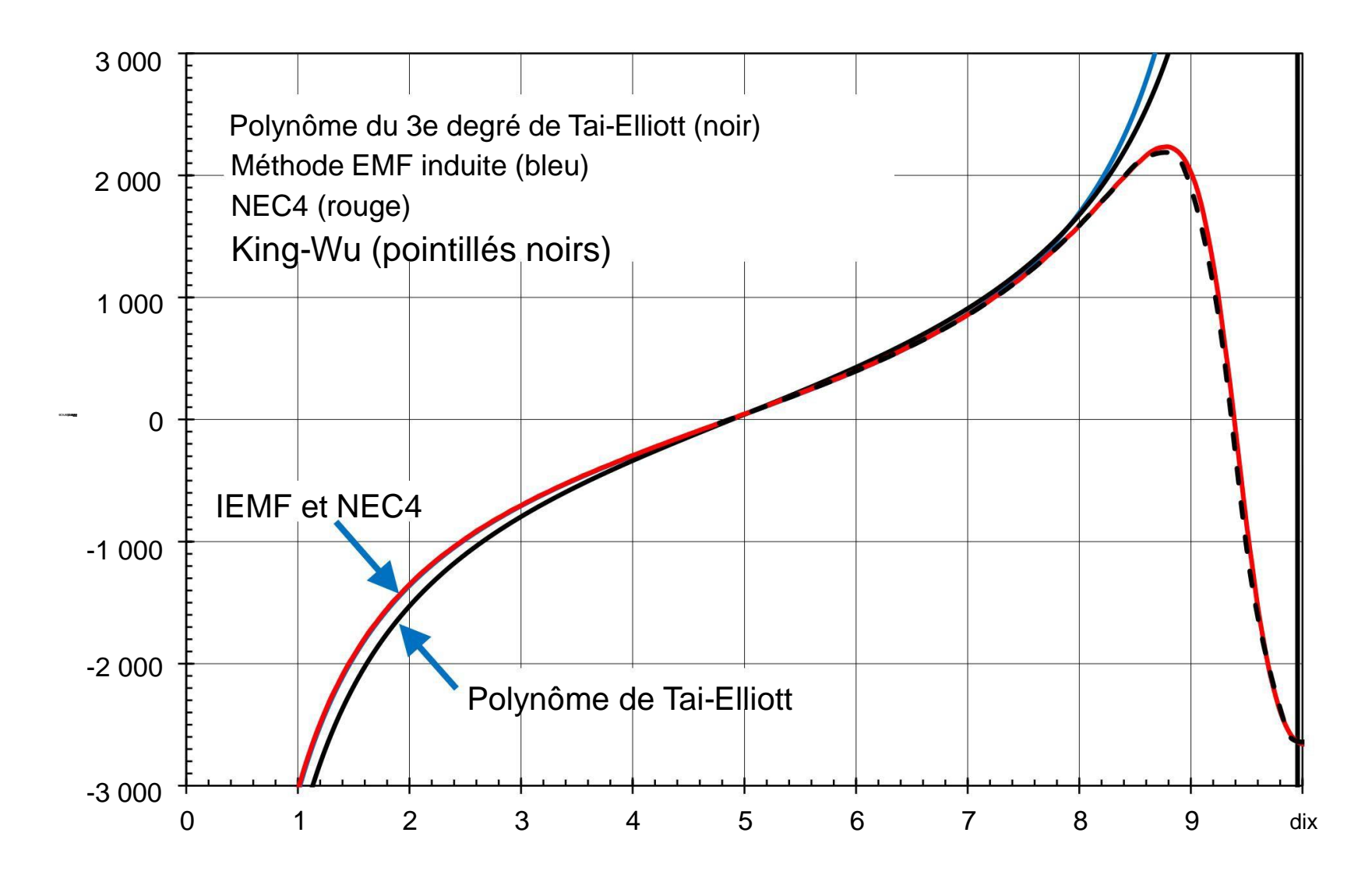

Dessins de Heinrich Hertz des champs électriques d'un dipôle vers 1888

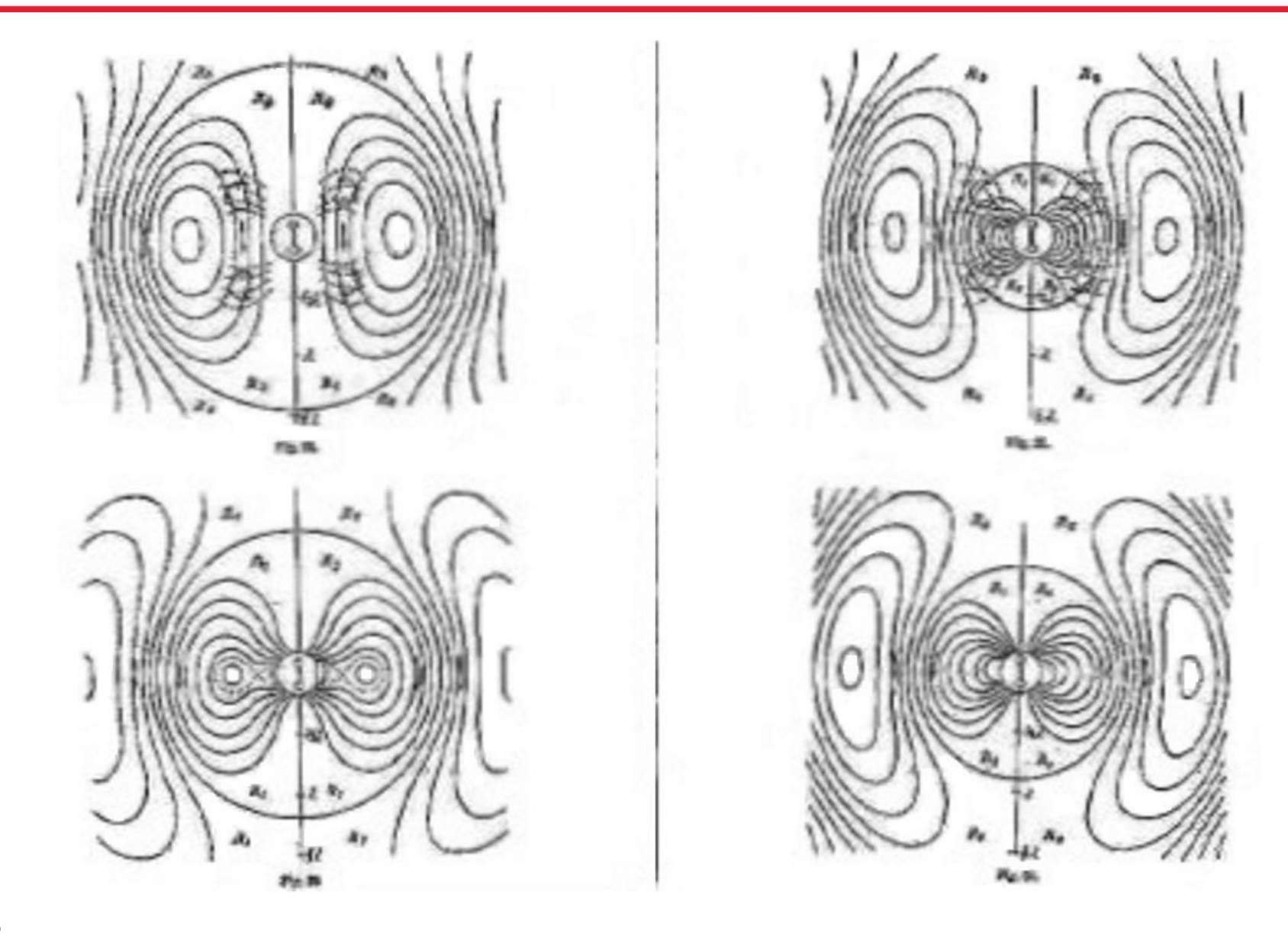

# Simulation Electromagnétique

## **Évolution des outils et des méthodes pour les antennes**

Analyse d'antenne à l'ancienne (1880 à 1970)

Mathématiques utilisées, règles à calcul, nomogrammes, calculatrices de bureau, mesures en laboratoire et tests sur le terrain

Limité à des géométries simples et à quelques propriétés d'antenne

– Impédance

- Champ lointain

Analyse d'antenne moderne (de 1970 à aujourd'hui)

Utilise des codes informatiques sophistiqués d'électromagnétisme (CEM), c'est-àdire un logiciel de modélisation d'antenne, et moins de dépendance à la mesure

Résultats validés par accord entre différents algorithmes

Permet l'évaluation de géométries complexes, de matériaux et de propriétés

d'antenne supplémentaires

- Diagramme de rayonnement pour chaque champ ou polarisation
- Polarisation
- Efficacité
- Champs proches
- Débit d'absorption spécifique (DAS)
- Couplage mutuel entre les antennes d'un réseau
- Section efficace de diffusion et radar

## L'univers des méthodes de modélisation d'antennes

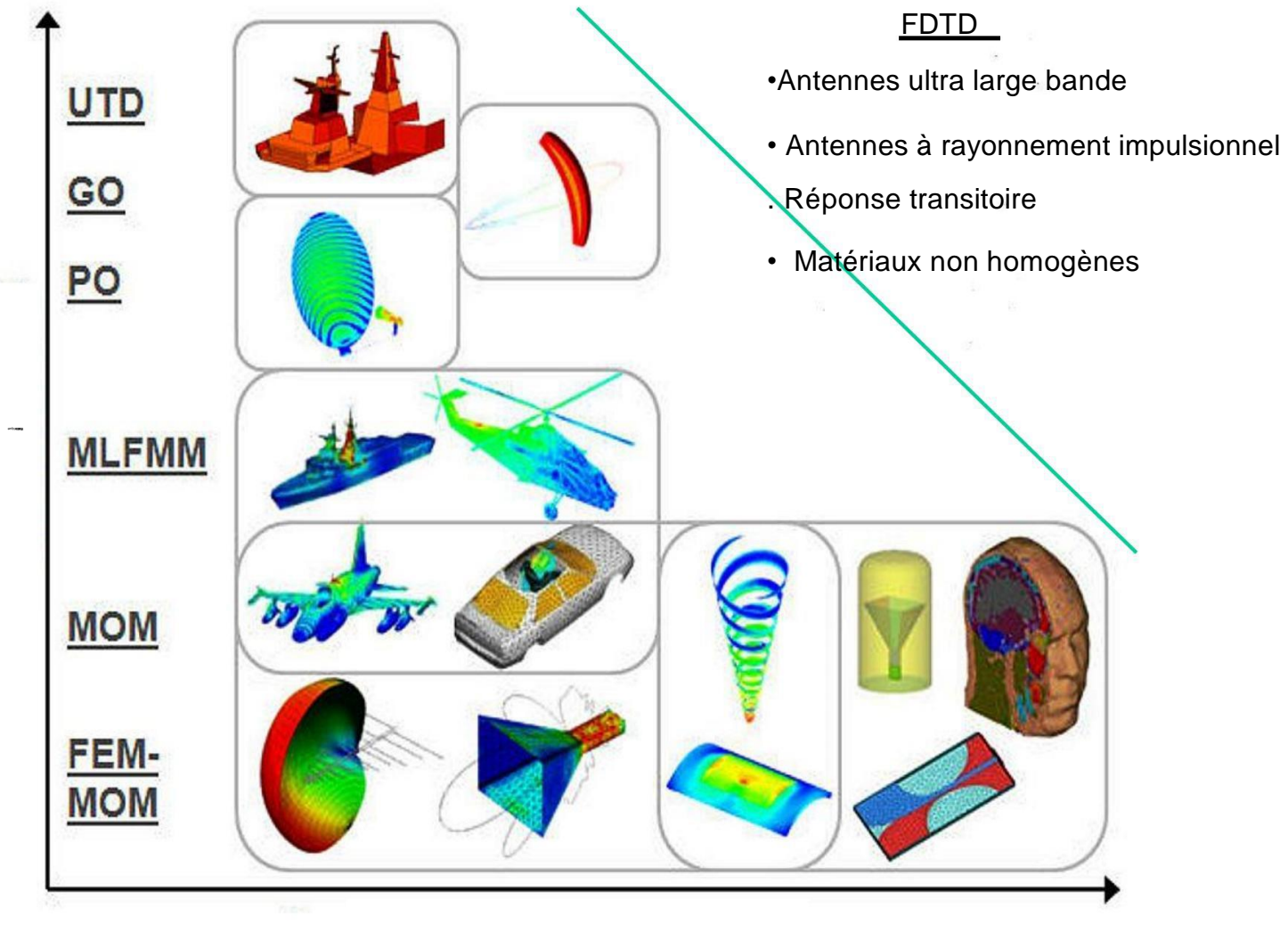

Complexité des matériaux Avec l'aimable autorisation de l'EMSS

### **Méthode des moments (MoM)**

Une méthode de résolution d'équations intégro-différentielles telles que Hallen ou L'équation de Pocklington à une fréquence

Le plus ancien et le plus ancien héritage de codes logiciels pour la modélisation

d'antennes BRACT, WIRA, AMP, NEC, NEC2, NEC3, NEC4, MININEC, ELNEC, EZNEC, winNECPlus, 4nec2, Mentor Graphics (Zélande) IE3D, Altair (EMSS) FEKO, WiPL-D, HOBBIES

### **Méthode des éléments finis (FEM)**

Idéal pour la conception de petites antennes de structure

complexe ANSYS (Ansoft) HFSS

### **Méthode temporelle des différences finies (FDTD)**

Pionnier par KS Yee 1966 et A. Taflove 1980

Meilleur pour la conception de petites antennes pour les applications à large bande Dassault Systèmes (CST) Microwave Studio, Remcom XFdtd, Faustus MEFiSTo, openEMS

### **Théories géométriques, physiques et uniformes de la diffraction**

Meilleur pour les antennes électriquement grandes et les structures rayonnantes

# **La Méthode des Moments**

# Auteurs

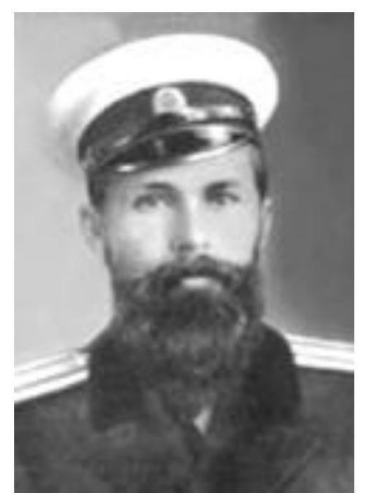

IG Boubnov 1872-1919

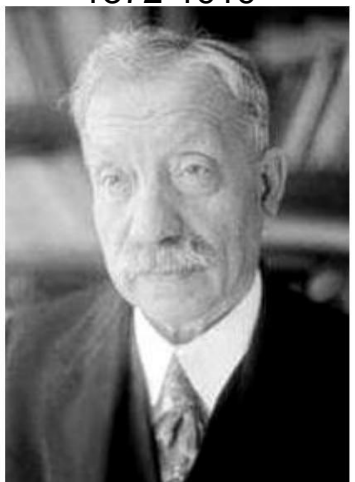

Boris Grigorievitch Galerkine **Gleb Pavlovitch Akilov** Roger F. Harrington

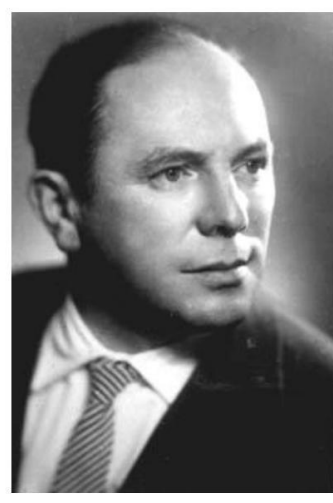

Léonid Vitalievitch Kantorovitch 1912-1986

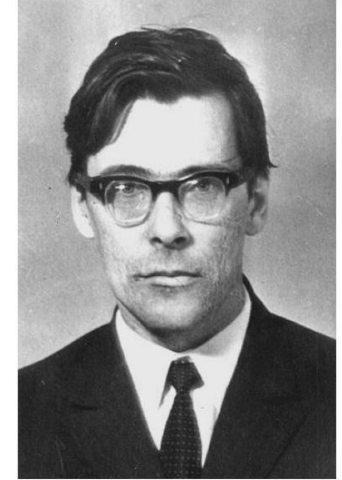

1871-1945 1924-1964 1925-

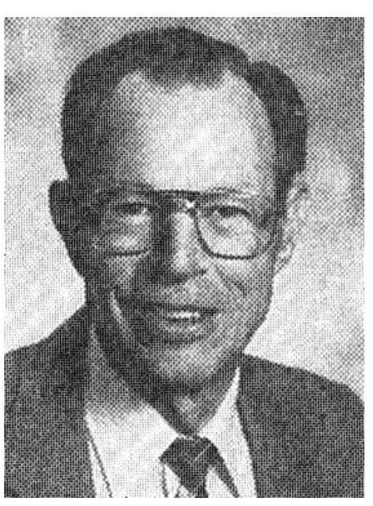

Jack H.Richmond 1922-1990

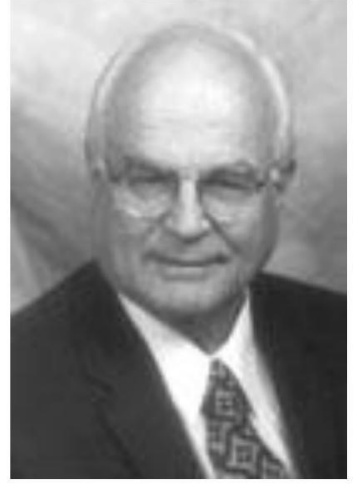

Publié par Kantorovich et Akilov en 1959 comme méthode générale de résolution d'équations intégro-différentielles linéaires

Introduit en électromagnétisme par Roger Harrington en 1967

Les courants sont la somme pondérée des fonctions de base

Résoudre les coefficients des fonctions de base pour tous les segments

Calculer le diagramme de rayonnement et l'impédance du point d'alimentation à partir des courants

## Maillage

Segments 1D

Patches 2D

Rectangles plats

Quadrilatères plats

Triangles plats

Quadrilatères courbes

(bilinéaires)

Voxels 3D

Cubique ou hexaédrique

Tétraédrique

Maillage spécifié manuellement

Maillage automatique

Maillage adaptatif (intelligent)

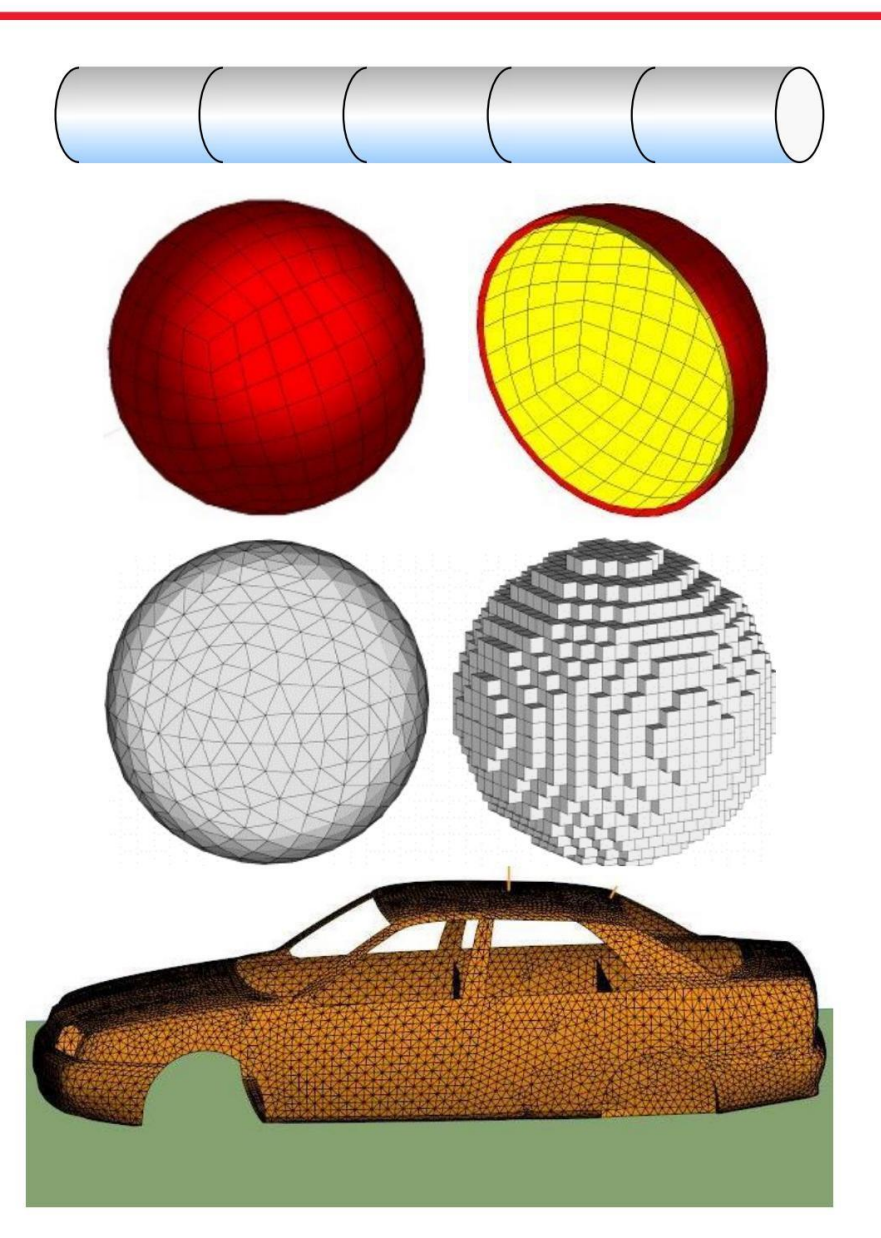

## Principaux codes informatiques MoM

WIRA - Développé à la fin des années 1960 par M. Andreasen, F. Harris et R. Tanner chez Technology for Communications International (TCI)

BRACT & ANTBRACT – Développé à la fin des années 1960 chez MBAssociates, San Ramon, CA

AMP/AMP2 – Développé au milieu des années 1970 par GJ Burke chez MBAssociates, San

Ramon NEC (1979) – Ajout d'extensions de courant plus précises ; jonctions de fils multiples ; fils épais

NEC-BSC (1980) – Code de diffusion de base ajouté de J. Richmond à Ohio State MiniNEC

(1980) – Développé par J. Rockway et J. Logan. Différents algorithmes de NEC. Base de MMANA-GAL.

NEC2 (1981) – Interaction au sol Sommerfield-Norton pour les structures filaires au-dessus du sol avec pertes ; la fonction numérique de Green permet de modifier sans répéter tout le calcul

Zeland IE3D (1992) – Maillage adaptatif, développé par JX. Zheng, Zeland Software, Fremont, Californie. Acquis par Mentor Graphics en 2010. FEKO (ca 2000)

– Méthode hybride développée par U. Jakobus à EMSS, Stellenbosch, South Afrique. Racheté par Altair en 2014.

WiPL-D (environ 2000) - MoM avancé pour les fils, les plaques et les diélectriques basé sur le travail de l'AR Djordjevic, BM Kolundzija, Université de Belgrade, Serbie

HOBBIES (2010) - Semblable à WiPL-D sauf qu'il a un solveur hors cœur. Développé par TK Sarkar, Université de Syracuse, New York, parrainée par le DoD américain

# L'histoire de NEC

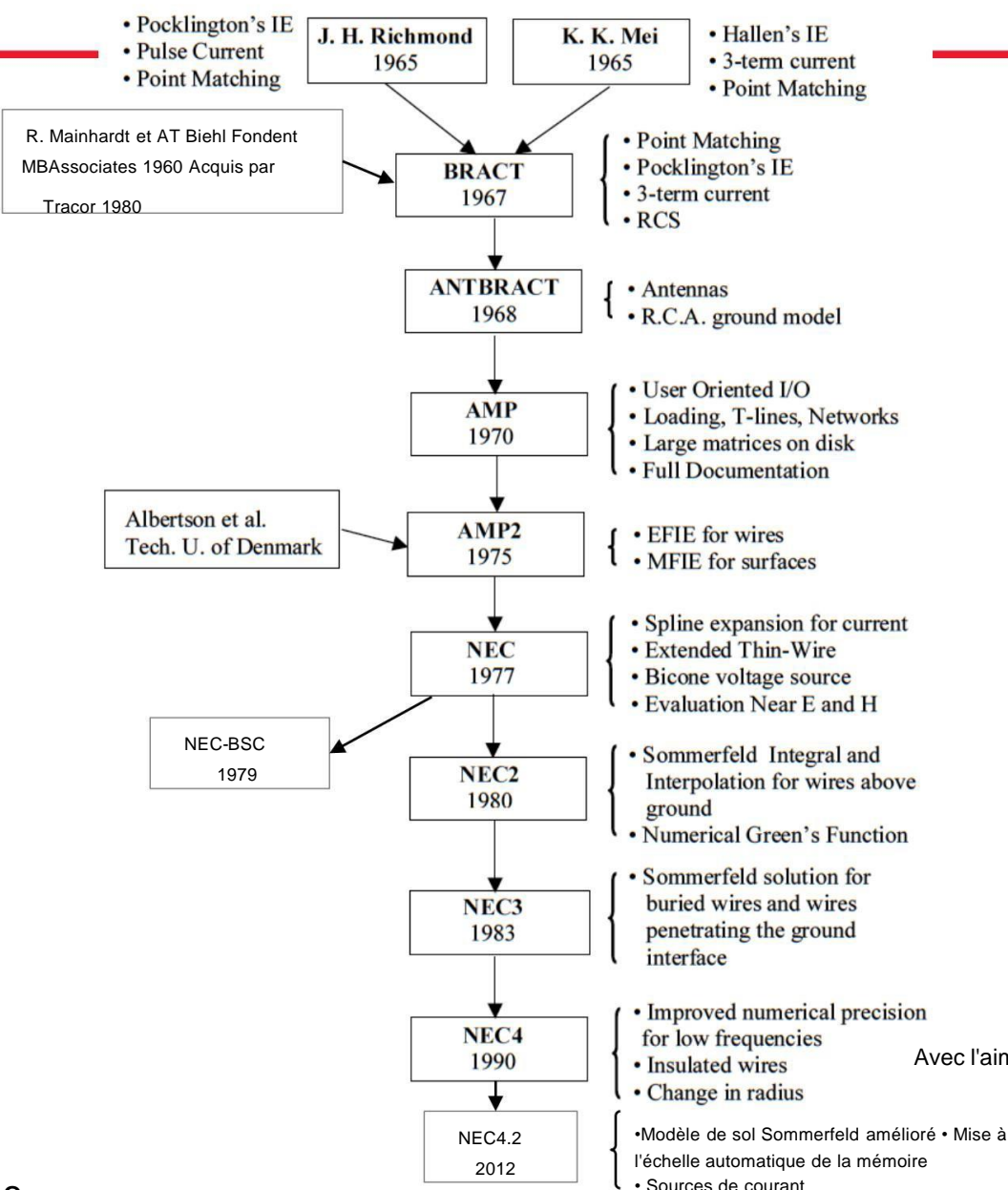

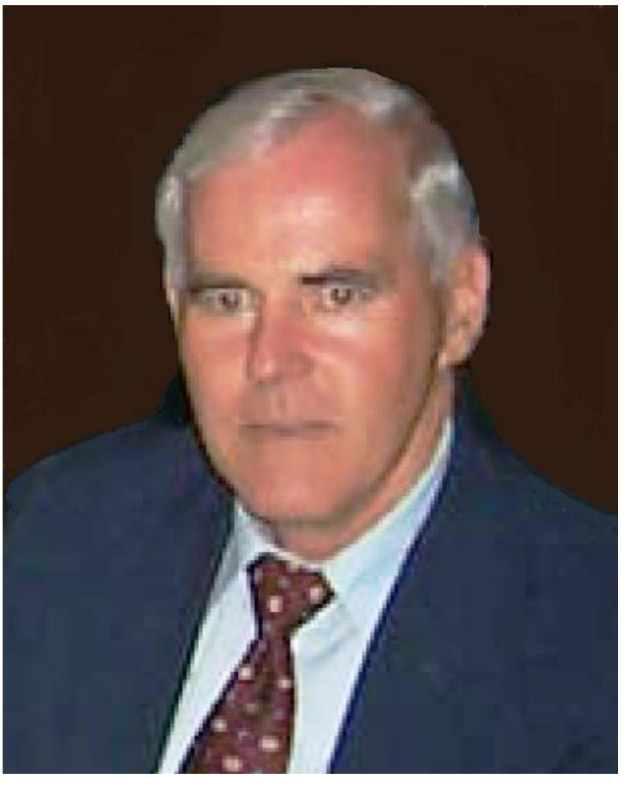

### Gerald J. Burke

Avec l'aimable autorisation de la société Applied Computational Electromagnetics

Courant de pont multirayon (méthode CMB)

Développé par MA Tilston 1983-89 à l'Univ. de Toronto

Meilleure précision que NEC4 lorsque les fils sont très proches d'autres fils ou de la terre ou se rejoignent à des angles aigus, par exemple des modèles de grille de fils de surfaces

Utilisé commercialement par Systèmes d'antennes Phoenix à Perth, Ontario, Canada

Code source Fortran

JEEE TRANSACTIONS ON ANTENNAS AND PROPAGATION VOL. 38 NO. 10 OCTOBER 1990

#### A Multiradius, Reciprocal Implementation of the Thin-Wire Moment Method

MARK A. TILSTON, MEMBER, IEEE, AND KEITH G. BALMAIN, FELLOW, IEEE

Abstract-An implementation of the moment method for electromagnetic analysis of multiradius thin-wire structures, including multiwire, multiradius junctions is presented. It is entitled the multiradius bridgecurrent (MBC) moment method. It is an extension of the authors' uniradius bridge-current reformulation of Richmond's uniradius thinwire theory. The method features an exactly symmetric mutual impedance matrix ensuring reciprocity between sources, it is unconstrained with respect to both the length ratio and the radius ratio of adjoining segments provided that the wires are electrically thin, and it permits the self-consistent inclusion of coaxial-cable sections in the configuration under analysis. The method is validated through comparison with transmission-line theory for a two-wire line and a coaxial cable, and through comparison with measurements on a sleeve monopole antenna and a log-periodic dipole antenna. Finally, the MBC moment method program is shown to surpass the Numerical Electromagnetics Code (NEC) in terms of reciprocity and convergence for both an AM broadcast tower detuning stub problem and a bent two-wire transmis sion-line problem.

#### **I. INTRODUCTION**

WELL-KNOWN moment method computer program for A WELL-KNOWN moment method computer program for<br>the electromagnetic analysis of uniradius thin-wire structures is that of Richmond [1]. It has been shown by Butler and Wilton [2] that the particular method of expansion and testing, which they term "Pocklington piecewise-sinusoid Galerkin." is one of the best methods for obtaining rapid convergence in the solution. Although very useful, Richmond's program can display asymmetric artifacts when used to analyze certain symmetric structures, a problem that was observed by Vainberg and Balmain [3], explained and corrected approximately by Hilbert, Tilston, and Balmain [4], and finally corrected more completely by the authors in their "bridge-current" formulation [5]. In the present work, the bridge-current formulation is extended to allow solution of the multiradius problem.

**II. DESCRIPTION OF BRIDGE-CURRENT MOMENT METHOD VERSIONS** 

#### A. Uniradius Bridge-Current Version

The uniradius bridge-current version forms the starting point for the multiradius bridge-current version. The unira-

Manuscript received May 26, 1989; revised February 9, 1990. This work manuscript Council, and by the District Sciences and Engineering<br>Research Council, and by The Ontario Information Technology Research Centre

M. A. Tilston was with the Department of Electrical Engineering, University of Toronto, Toronto, ON, Canada. He is now with M. A. Tilston Engineering, 90 Lawrence Avenue East, Toronto, ON, Canada M4N 1S6. K. G. Balmain is with the Department of Electrical Engineering, University of Toronto, Toronto, ON, Canada M5S 1A4.

IEEE Log Number 9037639.

dius version is described in detail in [5], and is described here briefly because it is necessary in order to explain the multiradius version.

The wire structure to be modeled consists of straight wire segments all of the same radius, and usually shorter than a quarter-wavelength. Conceptually, a current expansion function is a tubular dipolar current spanning the surface of two adjoining wire segments that are not necessarily collinear. Each expansion function has a corresponding indentical tubular testing function, in a coincident location. The current on each segment is axially directed, sinusoidally distributed, continuous at the segment junction, and zero at the other end of each segment. The total current at the junction is unity. The mutual impedance between a tubular expansion dipole and a tubular testing dipole is composed of four tubularmonopole-to-tubular-monopole mutual impedances.

The mutual impedance between a tubular expansion monopole and a tubular testing monopole is approximated by the mutual impedance between two filamentary monopoles that are placed on their respective segment axes unless the axes intersect or coincide. If the axes coincide, the expansion monopole is offset by a wire radius in a direction orthogonal to the coincident axes. If the two axes intersect, the expansion monopole is offset by a wire radius in a direction orthogonal to the plane containing both axes.

Now consider one testing monopole and two expansion monopoles that form an expansion dipole. With certain geometries, the filamentary expansion monopoles may be offset from their segment axes in different directions, thus forming a dipole that is broken at its vertex. This would occur, for example, if the segment axis of one, and only one, of the two expansion monopoles was coplanar with (but not parallel to) that of the testing monopole. In such a case, the break is bridged by a straight, uniformly distributed "bridge current." With this geometry, the bridge current is orthogonal to the testing monopole. Because of this orthogonality, and because of its uniform current distribution, the bridge current does not contribute to the following symmetric integral form for the mutual impedance  $Z_{ab}$  between a filamentary testing monopole  $a$  and a bridged filamentary expansion dipole  $b$ 

$$
= j\omega \iiint \left[ \frac{\mu}{4\pi} \mathbf{J}_o(\mathbf{r}) \cdot \mathbf{J}_b(\mathbf{r}) + \frac{1}{4\pi \epsilon} \rho_o(\mathbf{r}) \rho_b(\mathbf{r}) \right] \frac{e^{-\gamma R}}{R} dV' dV
$$
 (1a)

$$
R = |\mathbf{r} - \mathbf{r}'|, \tag{1b}
$$

0018-926X/90/1000-1636\$01.00 © 1990 IEEE

 $Z_{ab}$ 

where

## Lee Roy Bruce (LB) Cebik, W4RNL, 1939-2008

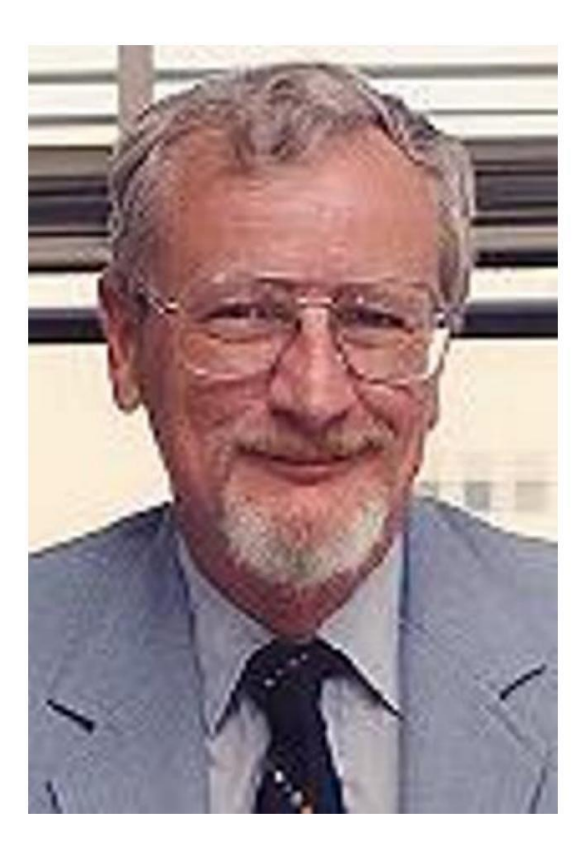

Modélisation d'antenne par ordinateur popularisée dans la radio amateur au cours de la décennie 1998-2008

## **EZNEC par W7EL**

Développé par Roy Lewallen, W7EL, maintenant en version 7.0 et gratuit !

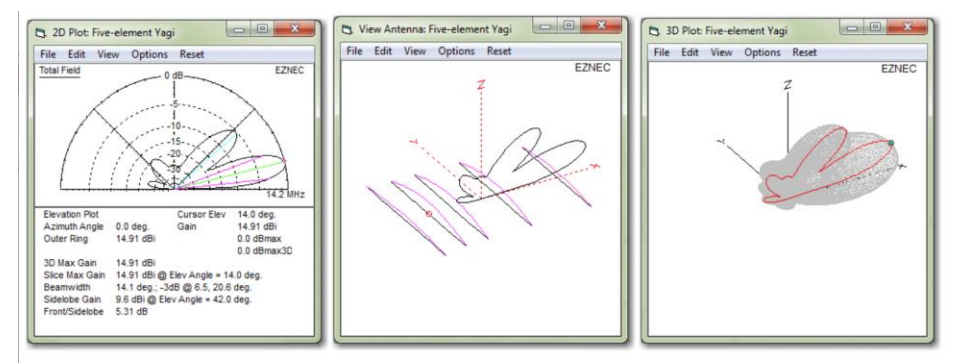

Above: Screen shots from several EZNEC displays. Right: 3D far field pattern, with 2D elevation "slice" highlighted. Any azimuth or elevation slice can be highlighted. Center: View Antenna display, showing the "wires" making up the model of the five-element beam, with currents and 2D slice superimposed to show orientation. Several other items, such as currents and wire numbers, can be added to this display. Left: 2D display showing detailed information about the selected slice.

### **What's New in v. 7.0**

All features which were available in **EZNEC Pro/2** y 6.0 are incorporated into **EZNEC Pro/2** + y 7.0 with a few exceptions described below **EZNEC Pro/4** y 6.0 was identical to EZNEC Pro/2 except for the inclusion of an internal NEC-4.2 calculating engine. That also holds true for EZNEC Pro/4+ and /2+.

- External calculating engines Both EZNEC Pro/2+ and EZNEC Pro/4+ can use external NEC-4.2 and NEC-5 programs for calculations. After installing EZNEC Pro/2+ or EZNEC Pro/4+, open the manual (Help/Contents) then open the Reference/Additional Information/Calculating Engines topic for detailed information about these and how to get them
- . Individual wire loss Each wire can have different loss if desired.
- . Improved NEC format file reading A number of deficiencies were addressed and corrected
- . Plot display enhancements Line widths and object sizes can be changed in the 2D, 3D, SWR, and View Antenna displays.
- . Charge density table New Options menu selection to optionally add charge density data to the Currents table.
- . Example files and Test Drive updates Example files have been updated to replace MININEC type ground with Real, High Accuracy ground where MININEC ground isn't needed. The Test Drive tutorial has been updated to use the new files and to show values consistent with them and the use of the internal NEC-2D calculating engine. Original versions of example files which were changed are in a Legacy subdirectory.
- . Undo Calculating Engine Change Certain features are automatically enabled or disabled, and items such as a second ground medium can be deleted when changing calculating engines. So calculation engine changes can now be undone or redone.
- . Wire Segment Intersection Conversion Descriptions containing wires intersecting at segment junctions can automatically be converted to the now-required wire end connections.

Click here to see deleted features and other changes.

Download EZNEC Pro/2+ v. 7.0

**Highly recommended! NEC-5** -- New v. x13 available(\*)

**Highly recommended! AutoEZ** 

### Introduction à la modélisation d'antenne EZNEC

- Depuis qu'il est devenu gratuit, c'est l'outil à utiliser !
- Dans cette session, vous apprendrez à :
	- •Construisez un modèle d'antenne (un dipôle simple)
	- Comment le modèle peut prédire le ROS
	- •Comment le modèle peut prédire les modèles d'azimut (directions NSEW) •
	- Comment le modèle peut prédire les modèles d'élévation.

## EZNEC : Menu principal

#### Fils:

Saisir et afficher les coordonnées du fil d'antenne

Sources:

Placer les sources dans les fils

Charges :

placez des charges (bobines de chargement), des pièges, etc.

Transformateurs :

Transformateurs d'adaptation Z, baluns, etc.

Lignes de transmission:

Connectez des sources à la fin de vos

lignes coaxiales

Charges : Terminaisons, etc.

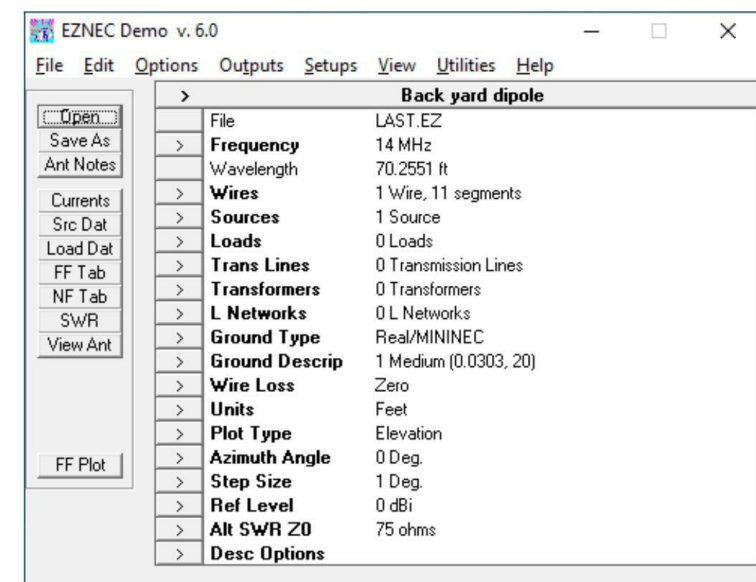

## Écrans de démarrage

Commencez par les écrans SOURCES et FILS en cliquant sur le bouton ">" à côté d'eux

Aménagez selon vos préférences

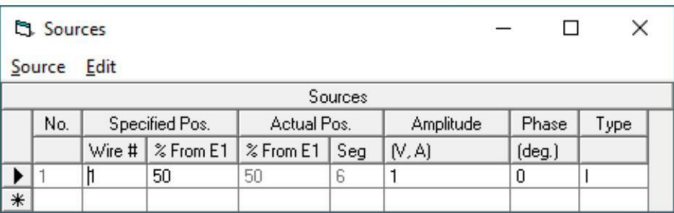

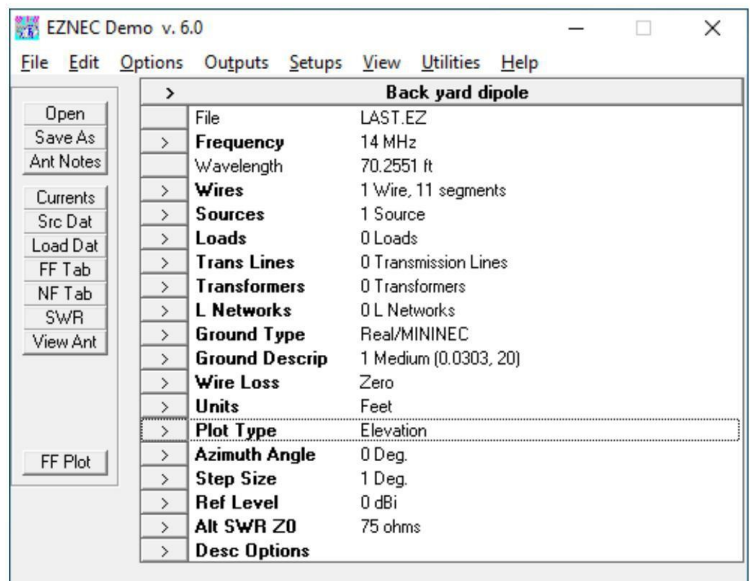

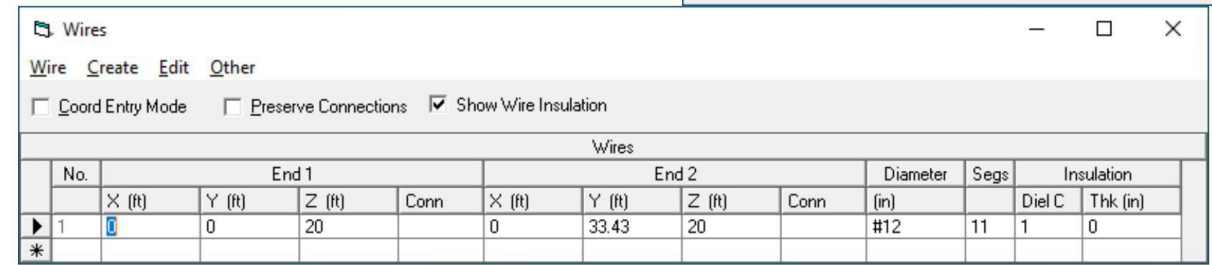

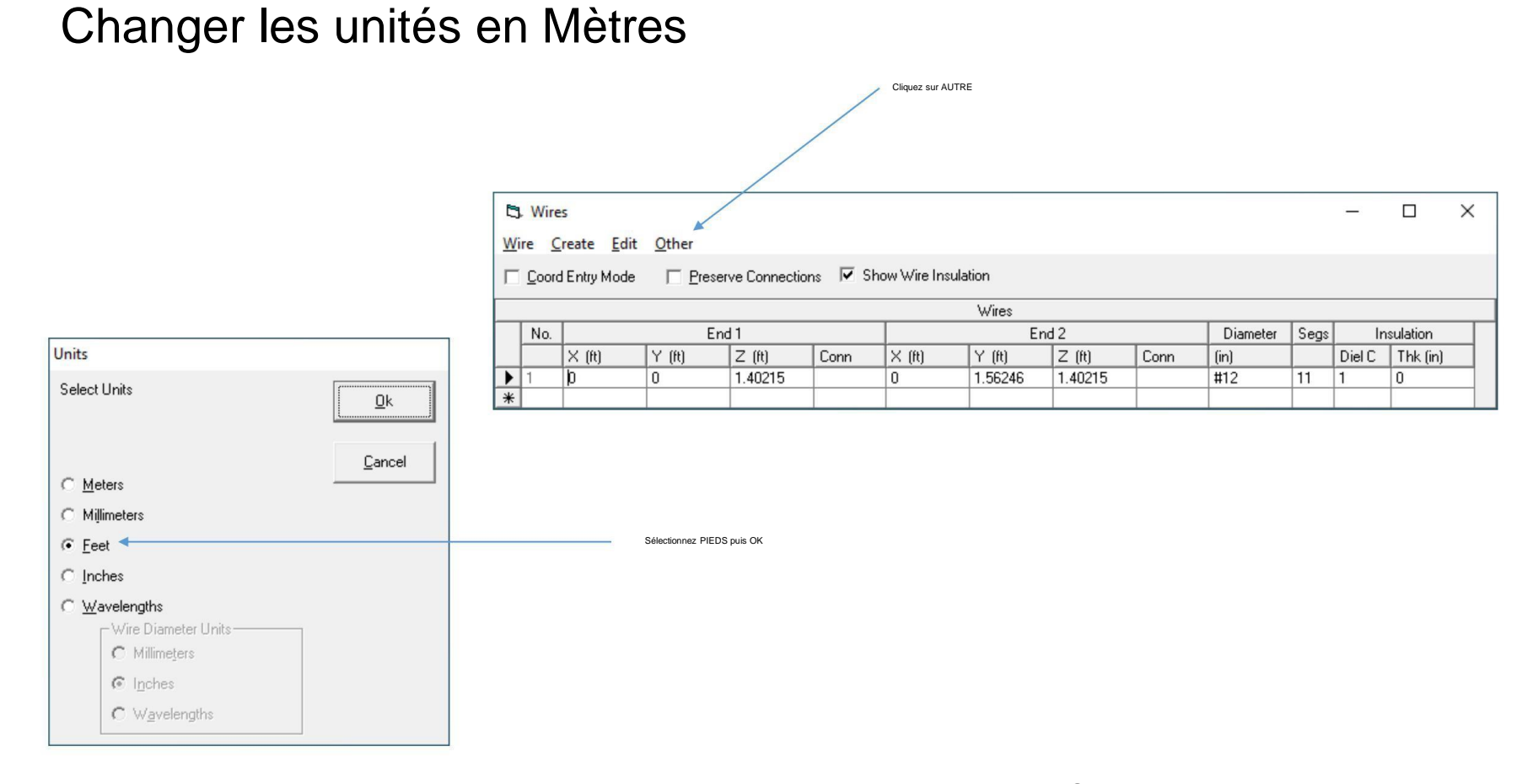

# **Afficher l'antenne**

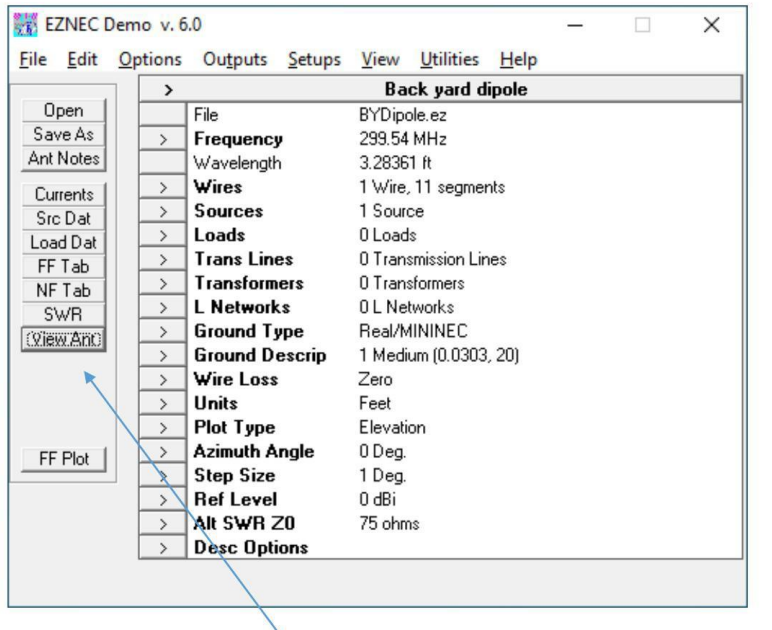

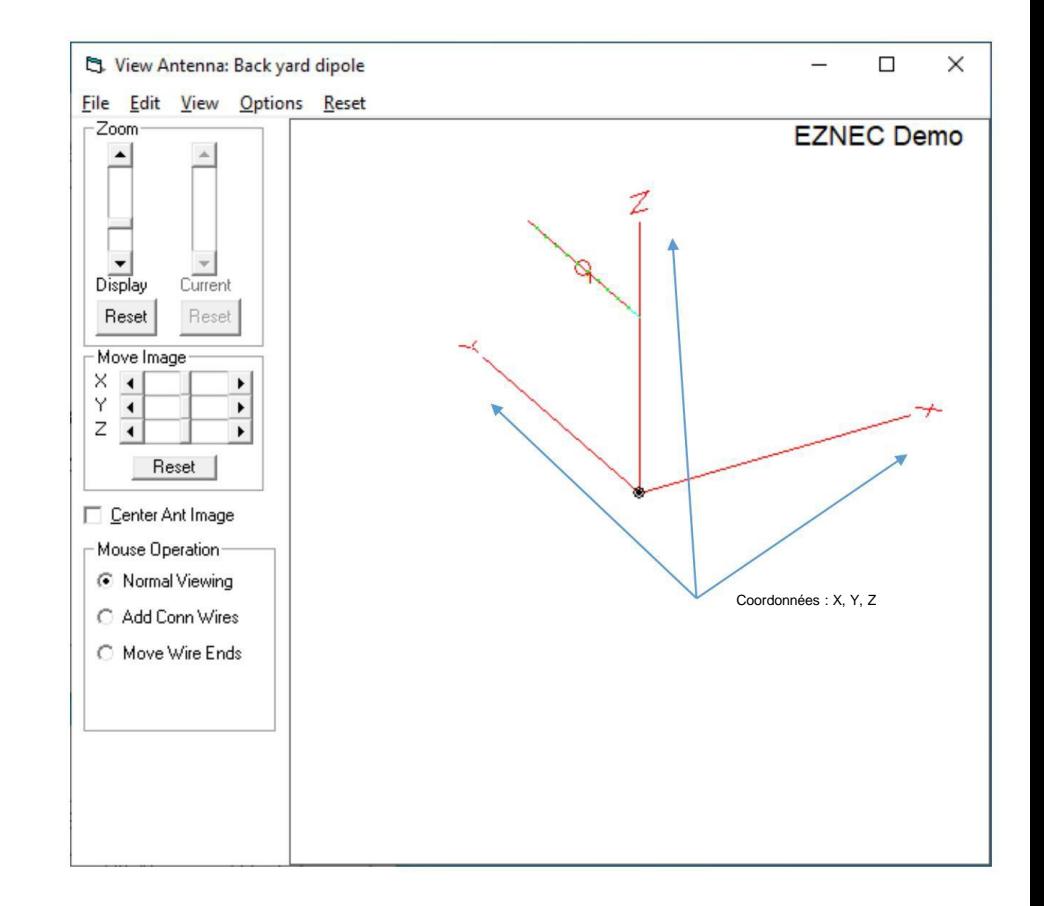

Cliquez ici

## Vues d'antenne

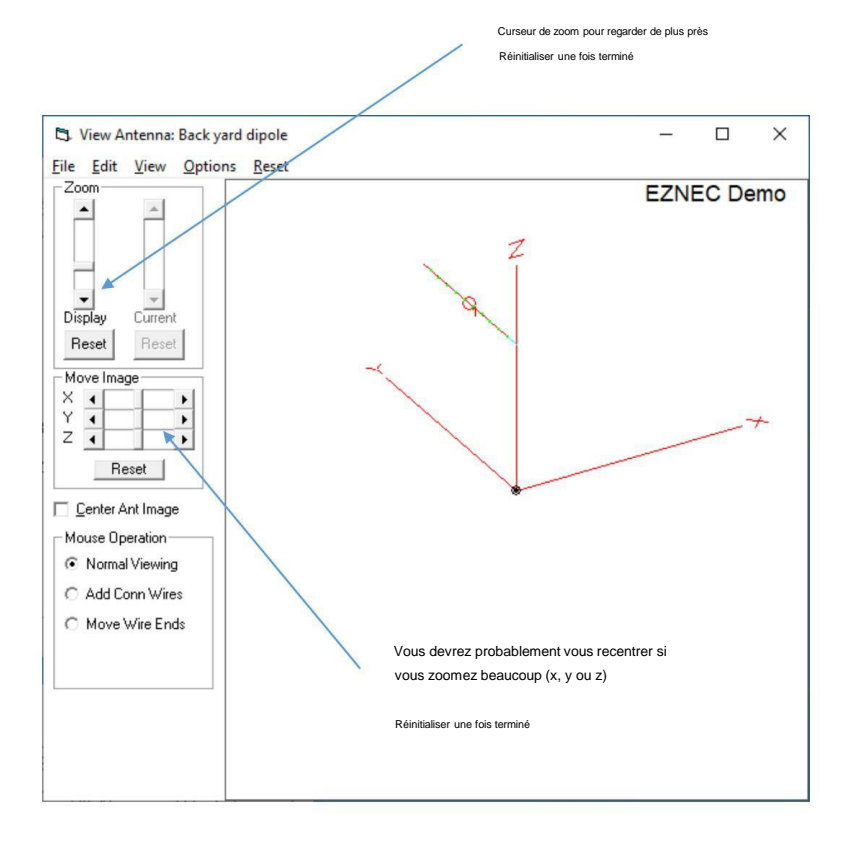

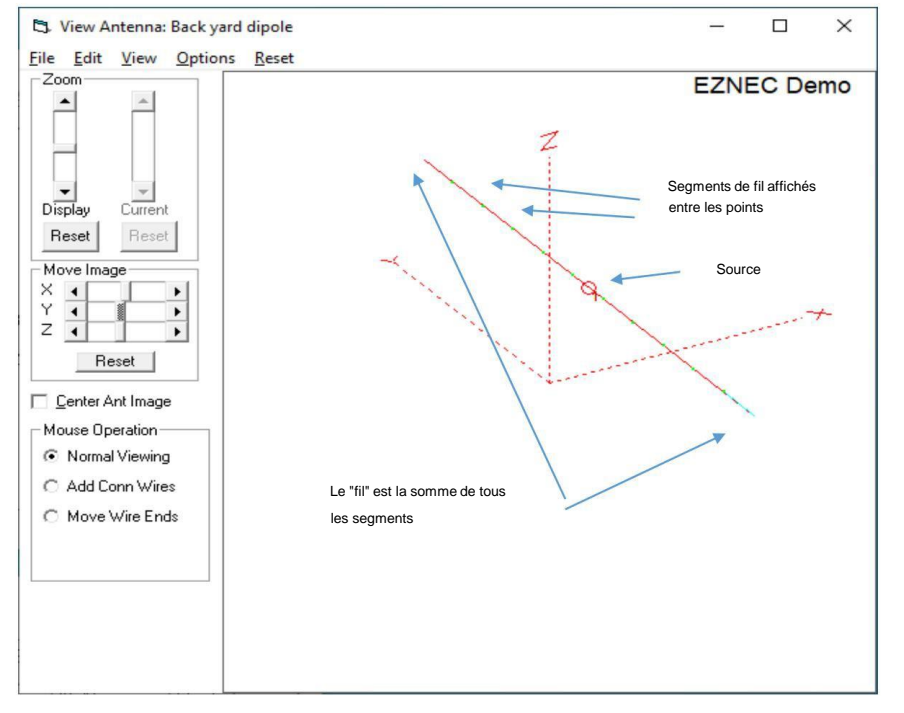

#### Réinitialiser

(appuyez sur les deux boutons de<br>réinitialisation)

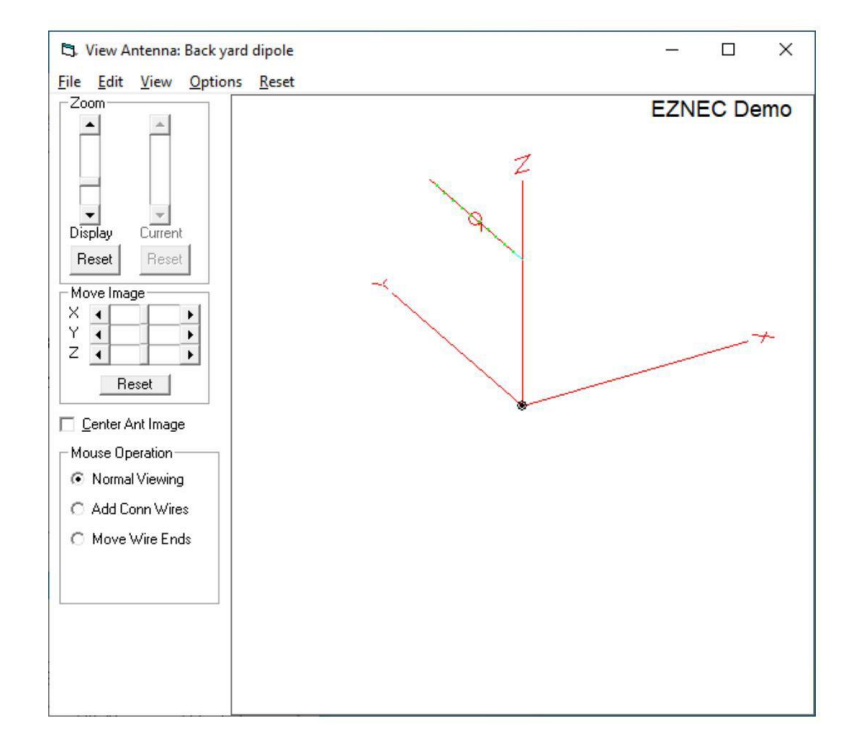

### Définir la fréquence de l'antenne et redimensionner

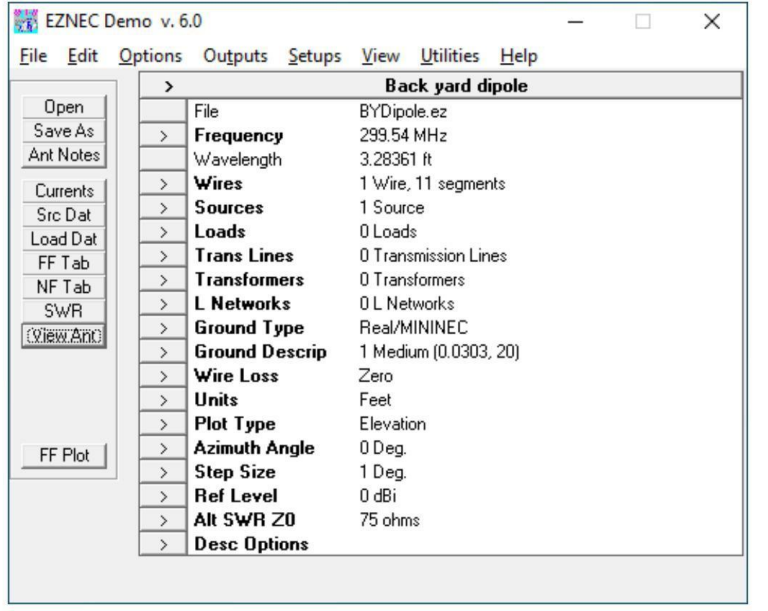

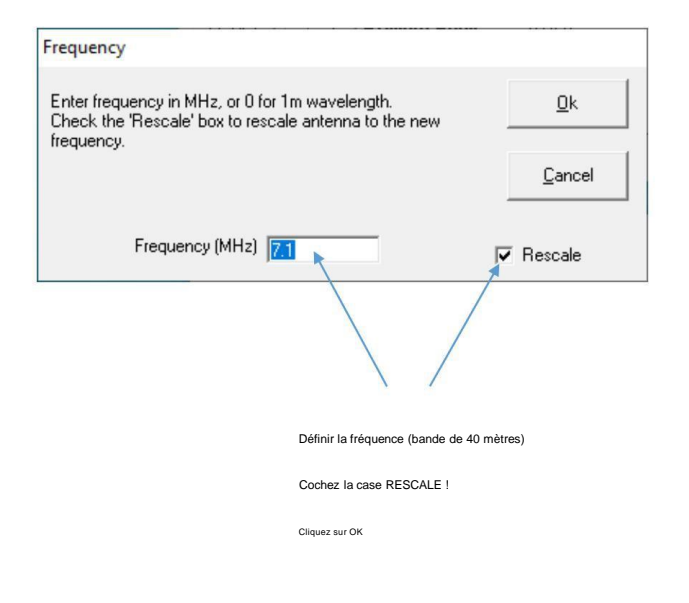

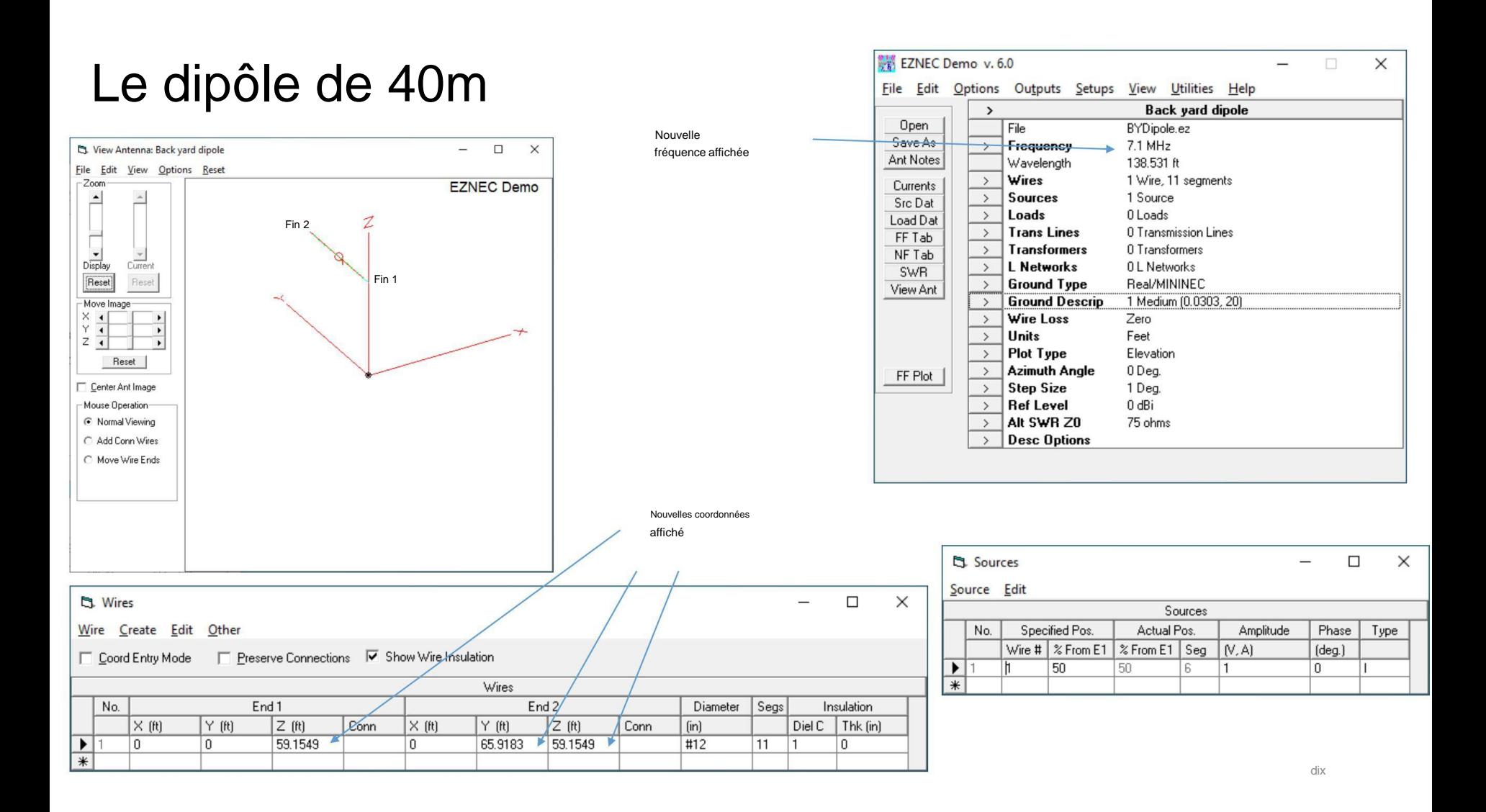

## Réglage fin de l'antenne

• La remise à l'échelle entraîne généralement un grand nombre de décimales : simplifions :

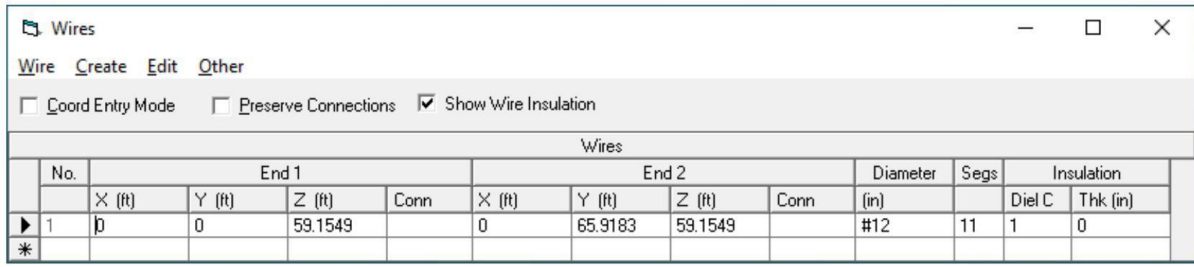

Modifions la hauteur (Z) des deux extrémités à 20 mètres pairs et la longueur (différence entre l'extrémité 1 et l'extrémité 2 dans la direction Y) à 22 mètres. Cliquez sur les cases et modifiez les chiffres. Cliquez ensuite n'importe où sur l'écran. Vous devriez maintenant voir ceci :

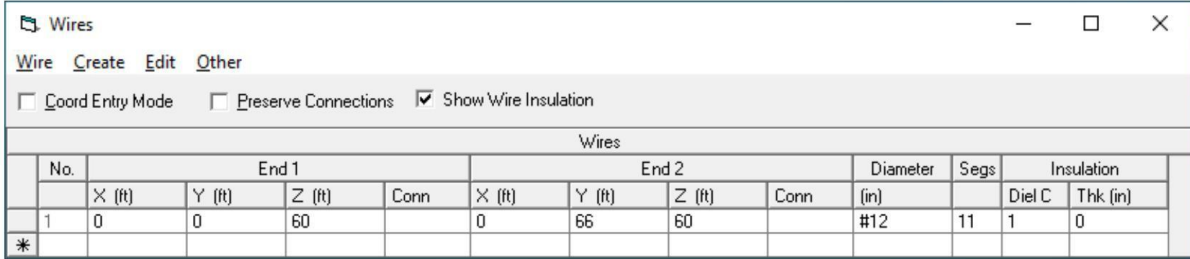

### Notre dipôle de 40 m jusqu'à 20 mètres

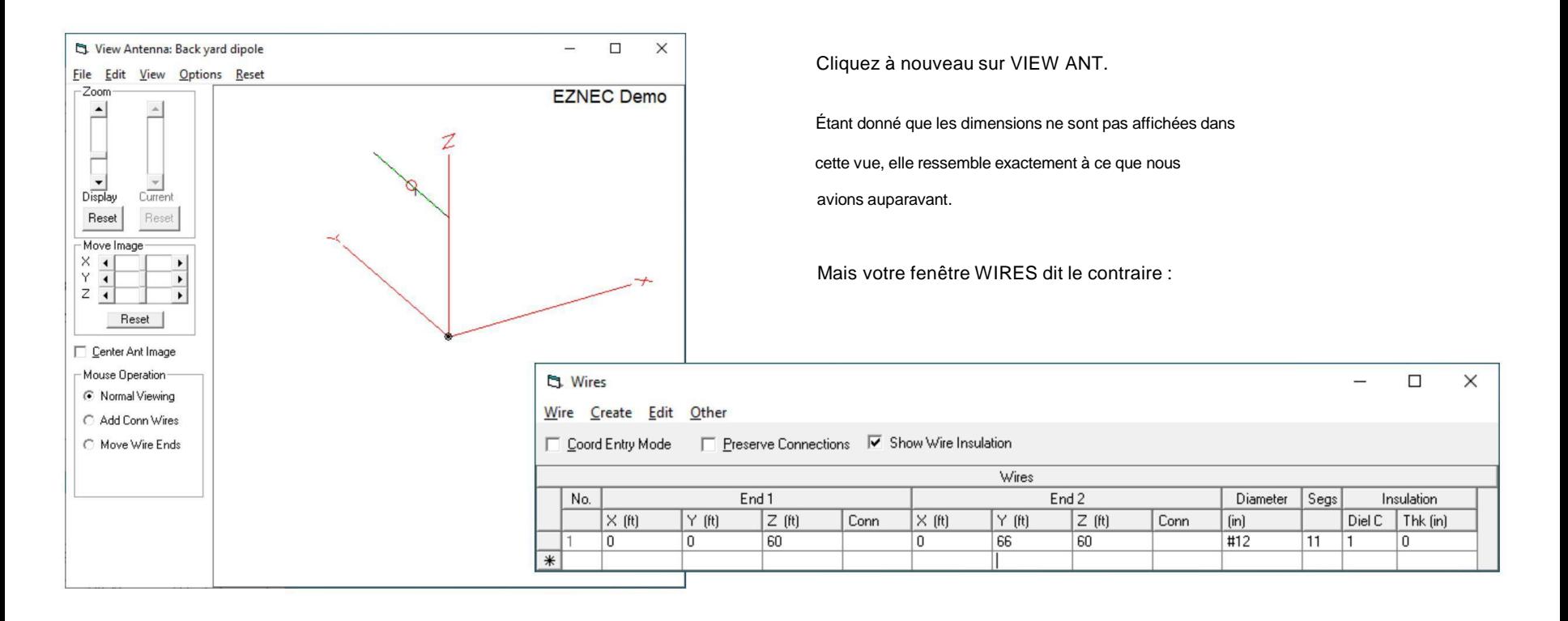

### La partie amusante commence

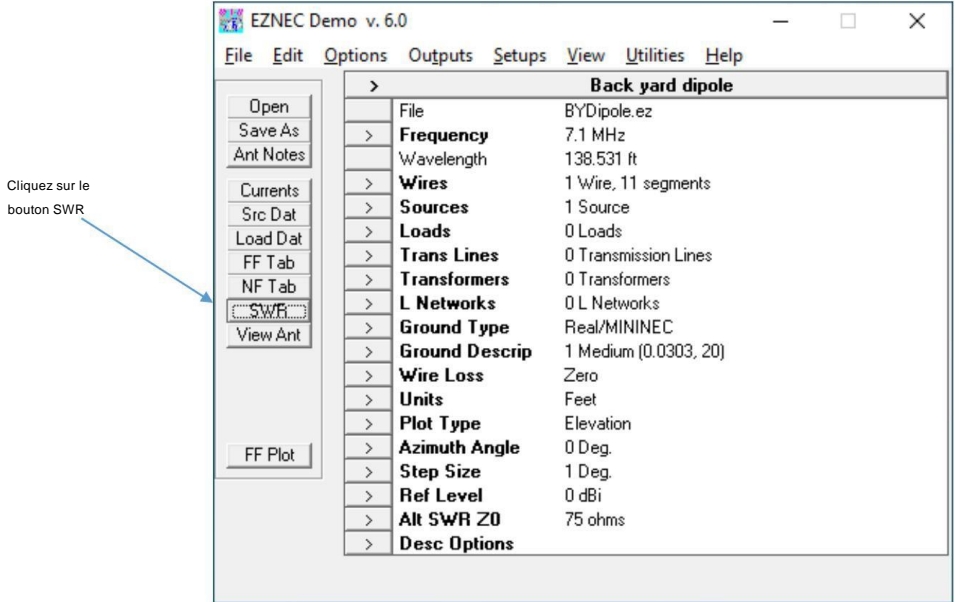

#### Nous balayerons le SWR entre deux fréquences par incréments que nous définirons

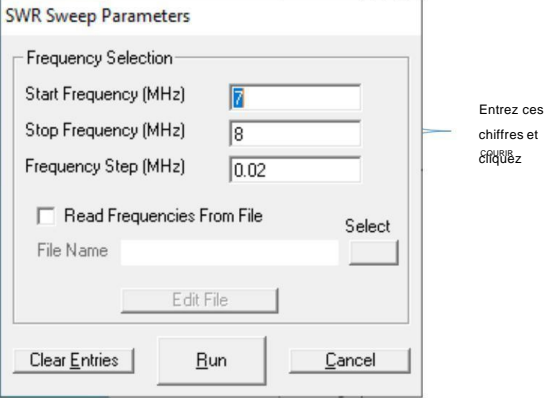

Attendez-le…. Beaucoup de calculs en cours

# Afficher le ROS

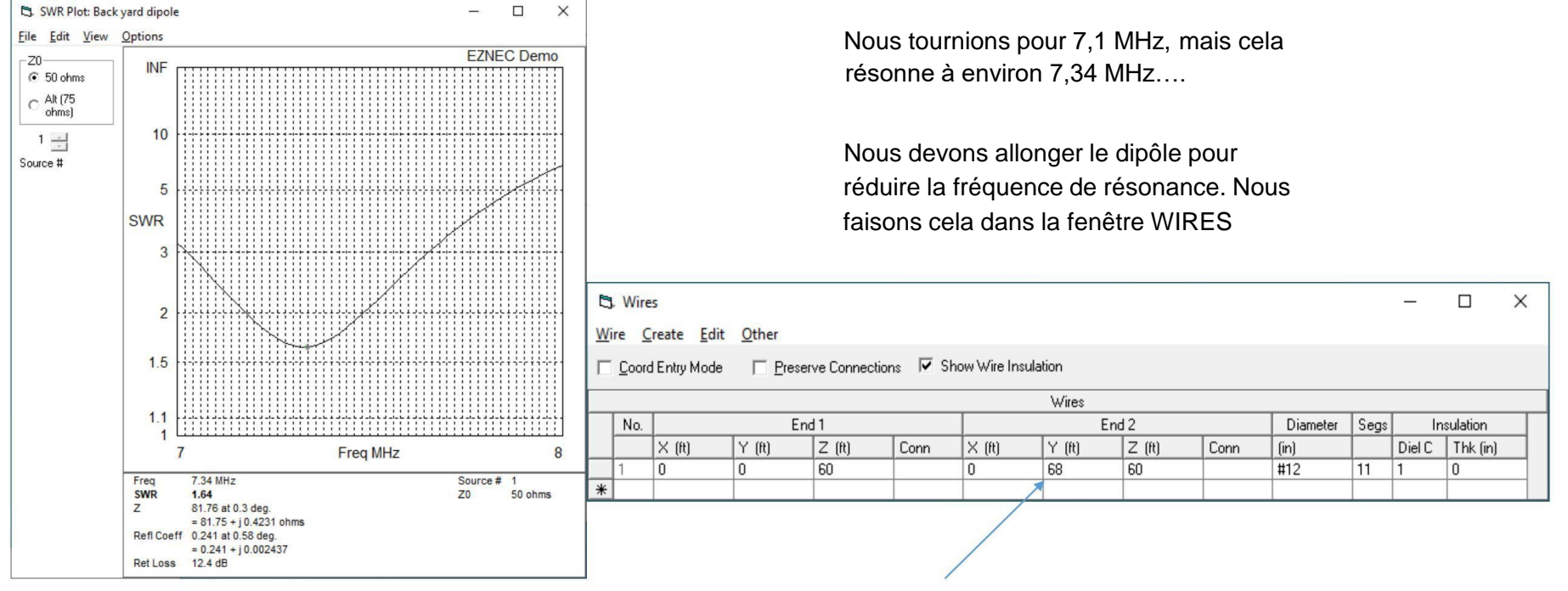

Changer la longueur à 68 pieds

### Maintenant, nous sommes à 7,1 MHz

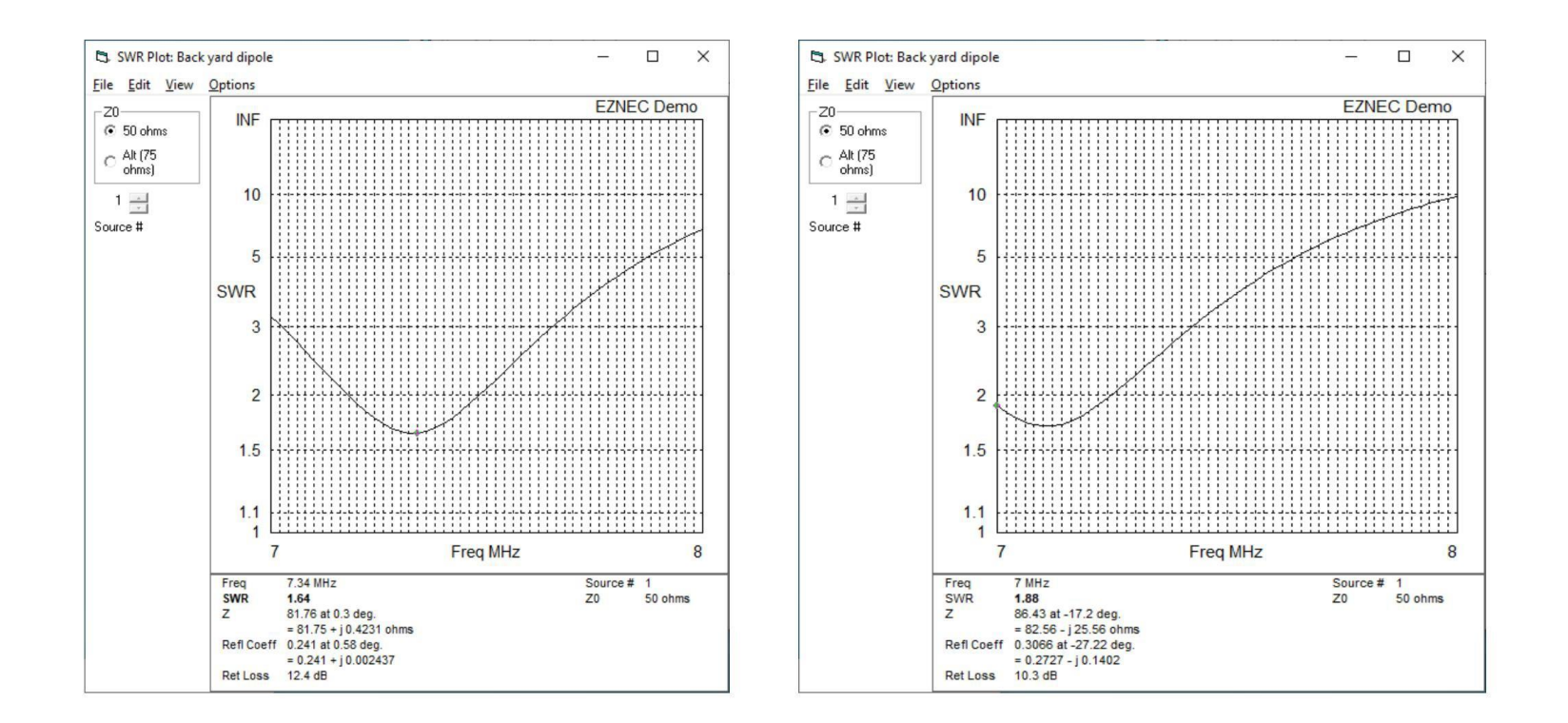

# Recentrer le tracé

en modifiant les limites de balayage dans le menu SWR

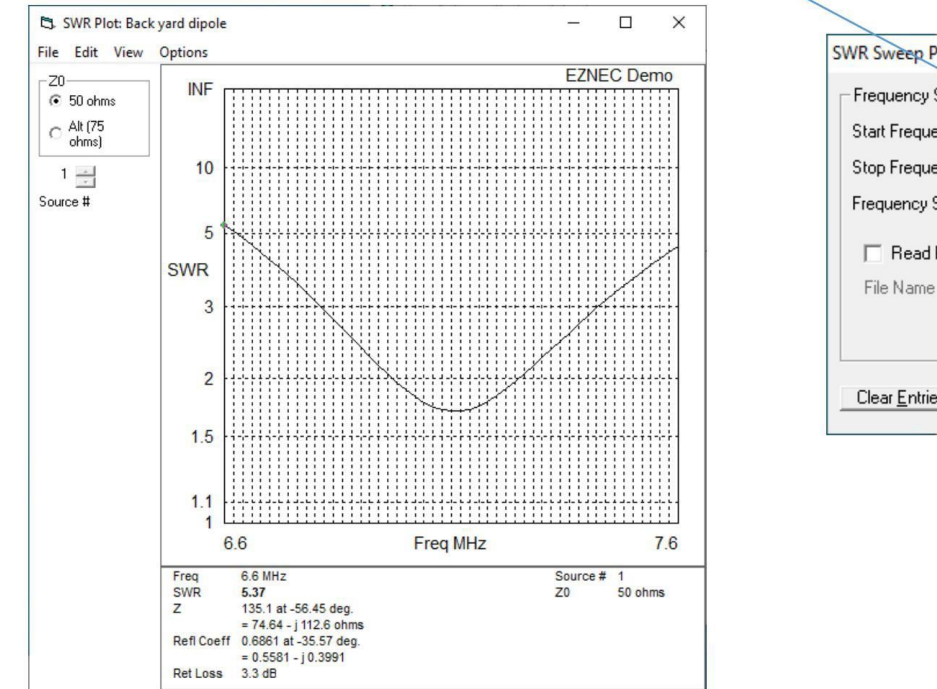

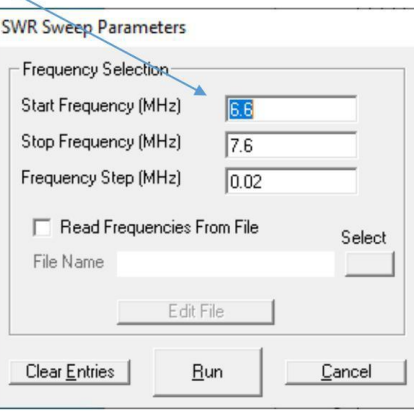

## Cliquez le long de la courbe sur différentes fréquences

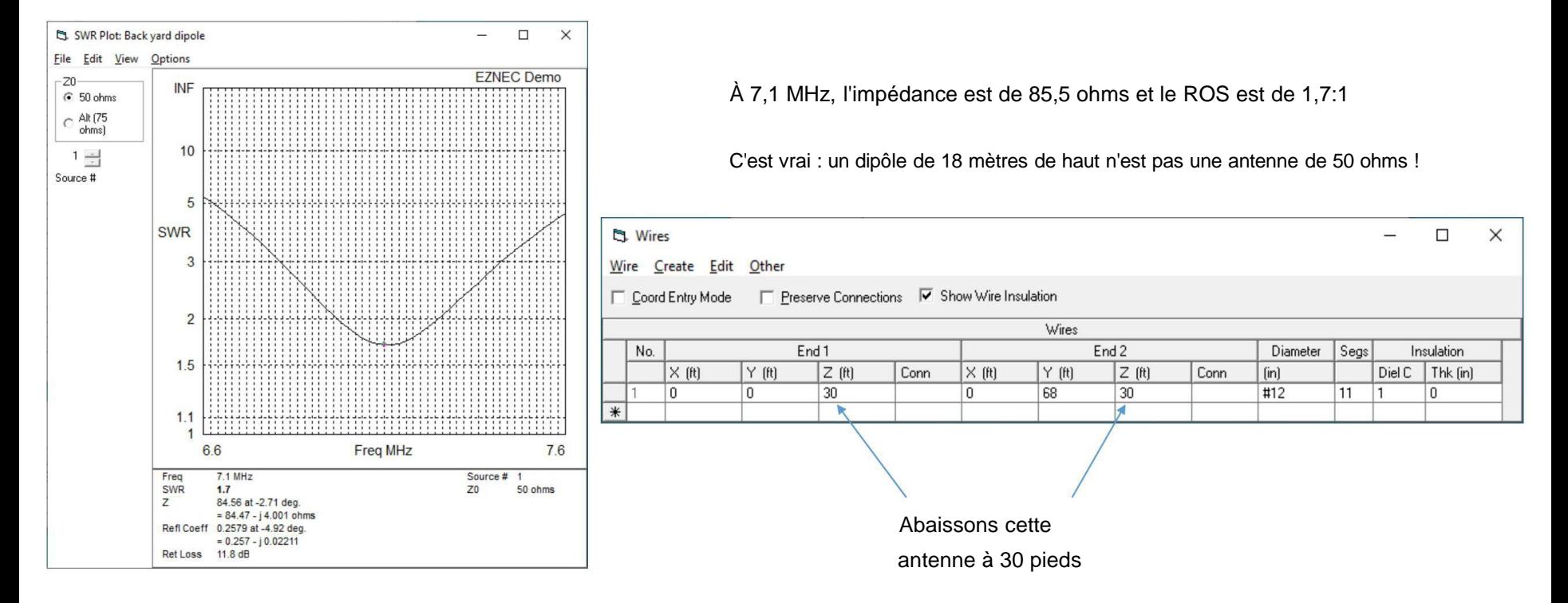

## Abaissez l'antenne à 10 mètres

Le TOS tombe à 1,35 et la fréquence de résonance tombe à 6,88 MHz ! La hauteur au-dessus du sol affecte les deux !

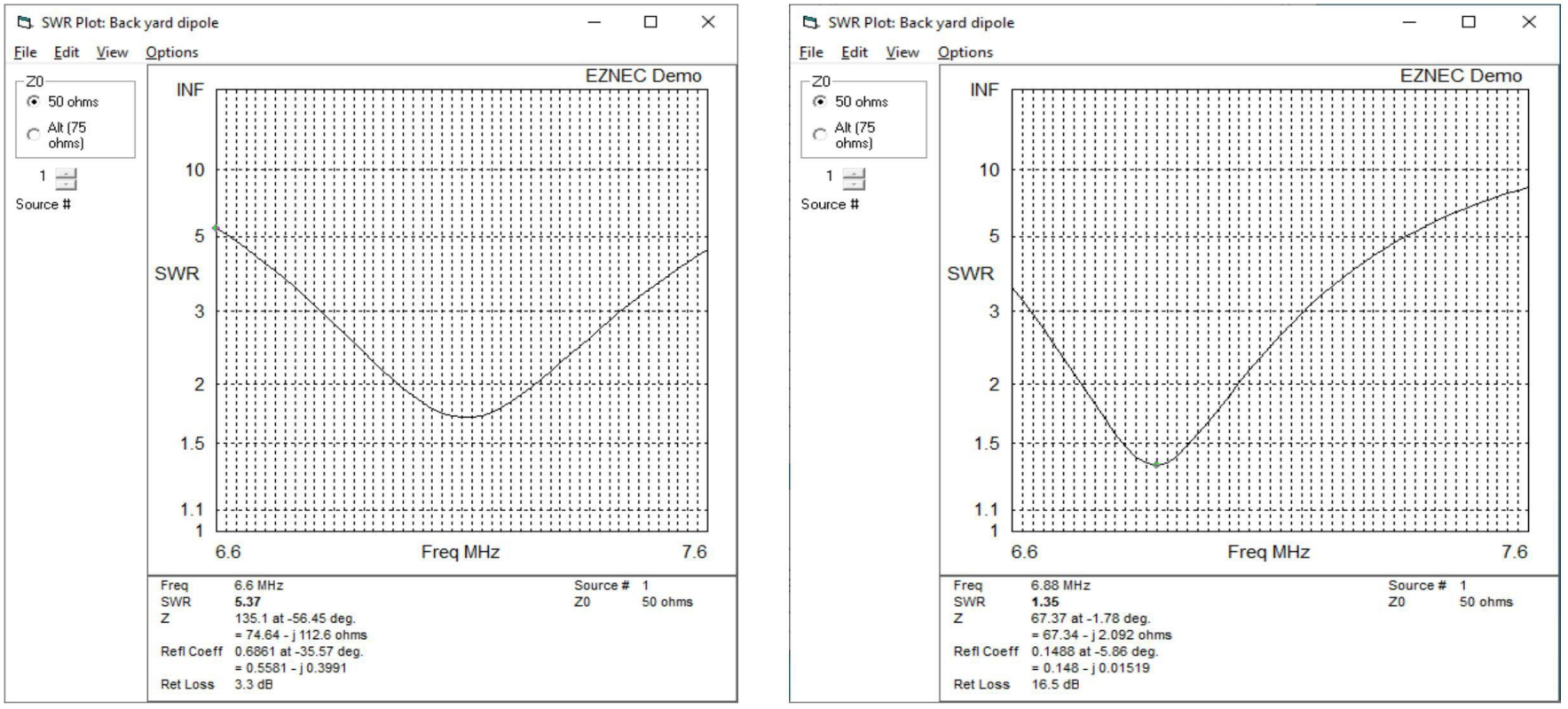

4

## Le dipôle en espace libre a une impédance de 72 ohms

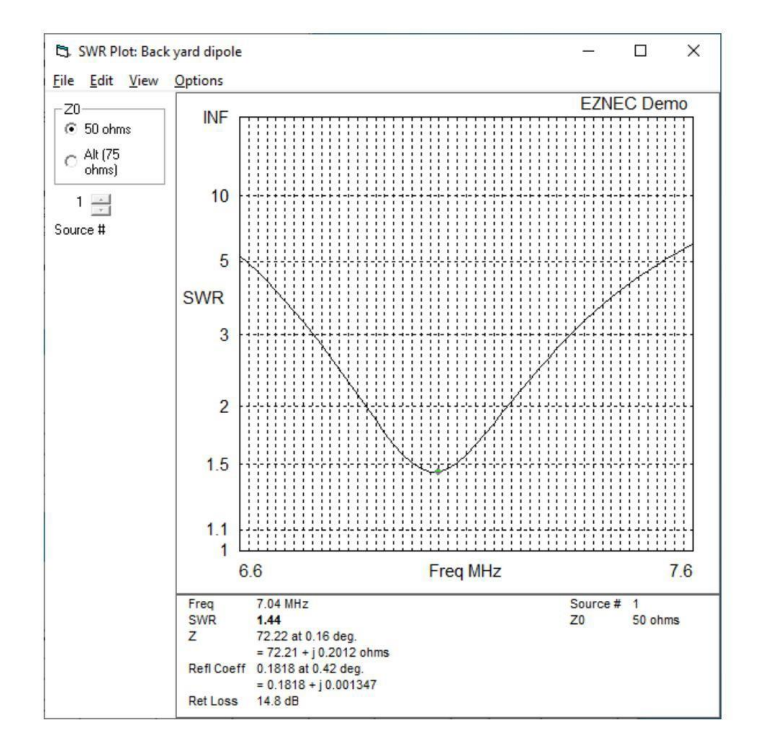

Le calculateur dipôle que vous avez peutêtre vu n'est pas exact dans notre "monde réel" en raison de la proximité de terrains réels en dessous.

#### Formula:

$$
L = \frac{468}{f}
$$

$$
E = \frac{L}{2}
$$

Effets de fils isolés ? OUI! Le diélectrique de l'isolation abaissera la fréquence de résonance

#### SWR Plot: Back yard dipole  $\Box$  $\times$ File Edit View Options **EZNEC Demo**  $-20$ **INF**  $650 ohms$  $C$  Alt (75 ohms)  $10$  $1 -$ Source # 5 ويقابله والمناولة والمناولة والمناولة والمناولة والمناولة والمناولة والمناولة والمناولة والمناولة والمناولة والمناولة **SWR** 3  $\overline{2}$ 1.5  $1.1$  $\overline{1}$ 6.6 7.6 **Freq MHz** Freq 7.04 MHz Source # SWR  $1.44$  $Z<sub>0</sub>$ 50 ohms  $\mathsf{Z}$ 72.22 at 0.16 deg.  $= 72.21 + j 0.2012$  ohms **Refl Coeff** 0.1818 at 0.42 deg.  $= 0.1818 + j 0.001347$ **Ret Loss** 14.8 dB **D** Wires  $\Box$  $\times$  $\frac{1}{2}$ Wire Create Edit Other □ Coord Entry Mode □ Preserve Connections □ Show Wire Insulation Wires No. End 1  $End 2$ Diameter Segs Insulation  $Z(H)$  $Z(f)$ DIEC Thk (in)  $\times$  [ft]  $Y(f)$ Conn  $\times$  (ft)  $Y(f)$ Conn  $[<sub>in</sub>]$  $100$ 68 100  $#12$  $11($  $4.7$  $0.05$  $\vert$ 0  $\bf{0}$

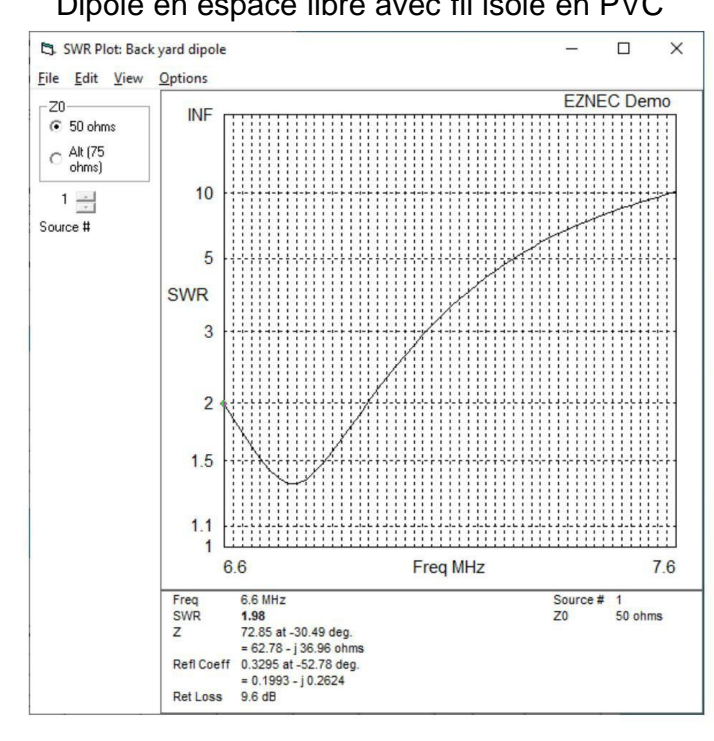

Dipôle en espace libre avec fil nu Dipôle en espace libre avec fil isolé en PVC

Modifiez la constante diélectrique et définissez ici l'épaisseur d'isolation

### Retour à notre dipôle de 40 m jusqu'à 20 mètres

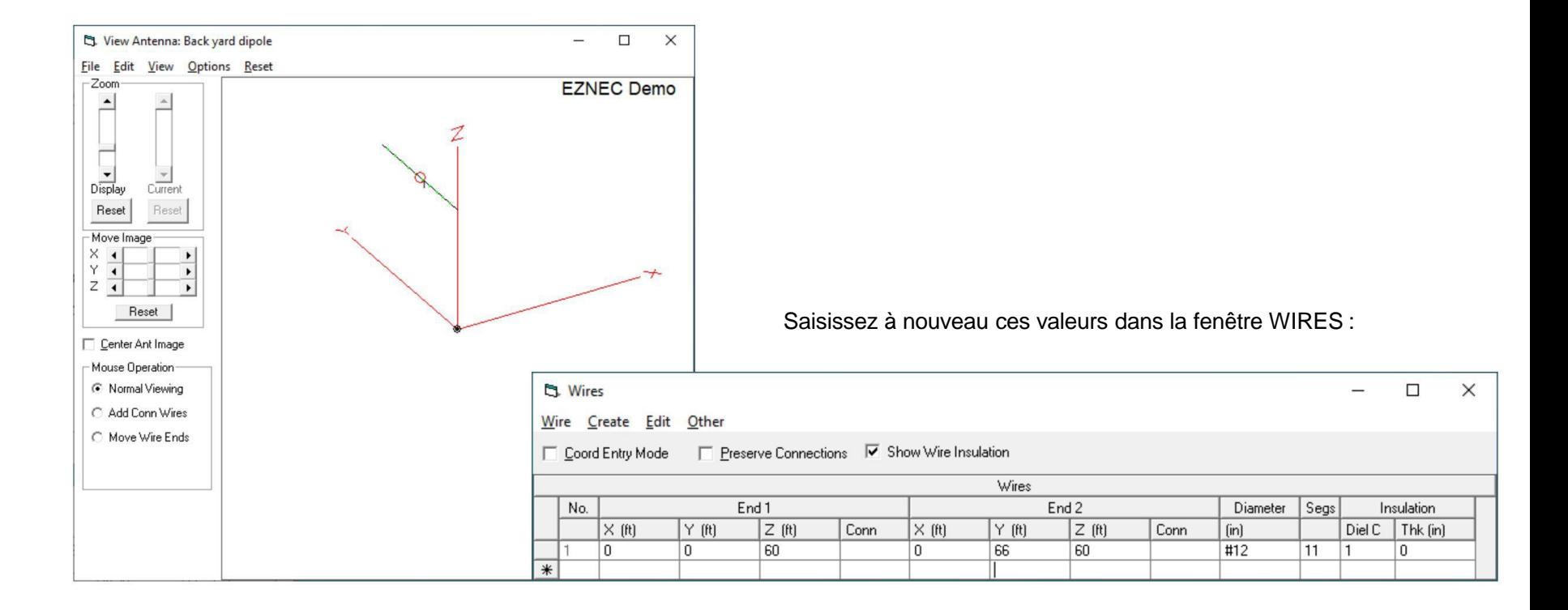

## Diagrammes d'antenne : la vue AZIMUT

- Dans le menu principal, sélectionnez AZIMUT sous « Type de tracé »
- Entrez « 20 » dans ANGLE D'ÉLÉVATION
- Cliquez sur le bouton "FF PLOT" en bas à gauche du menu principal

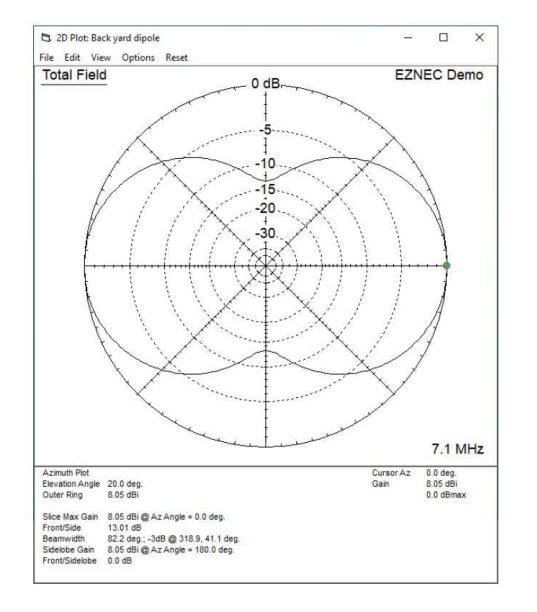

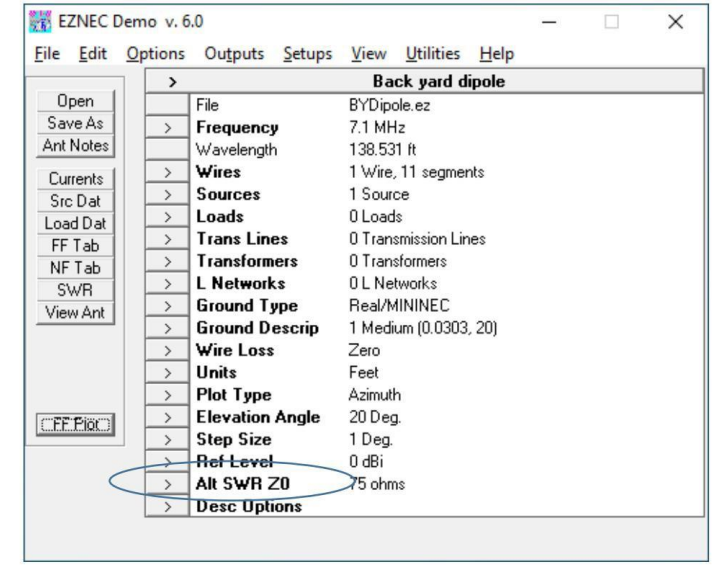

### Diagrammes d'antenne : vue en élévation

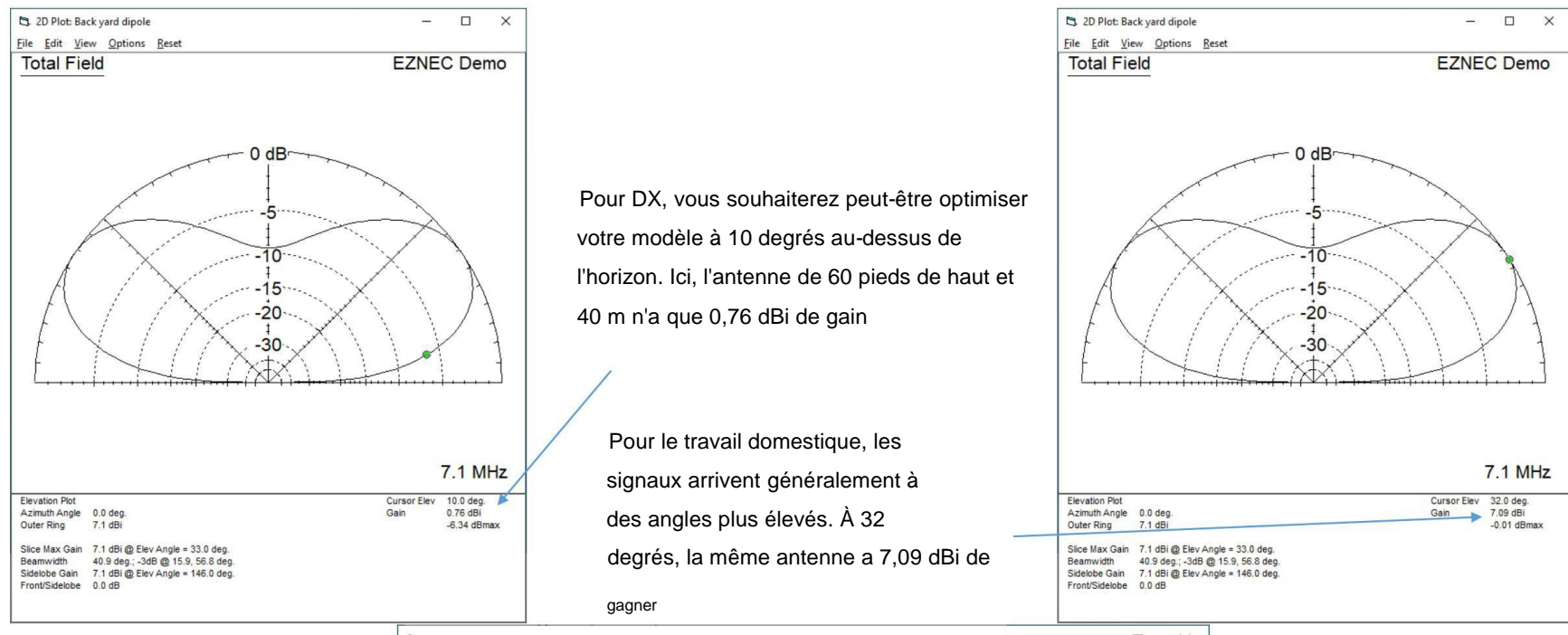

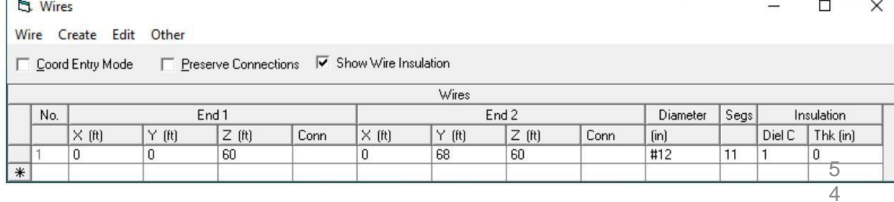

## Abaissons l'antenne à 10 mètres

Vous pouvez superposer des motifs à des fins de comparaison. Ici, le modèle précédent du dipôle de 20 mètres de haut (trace bleue) est comparé à la même antenne à 10 mètres de hauteur

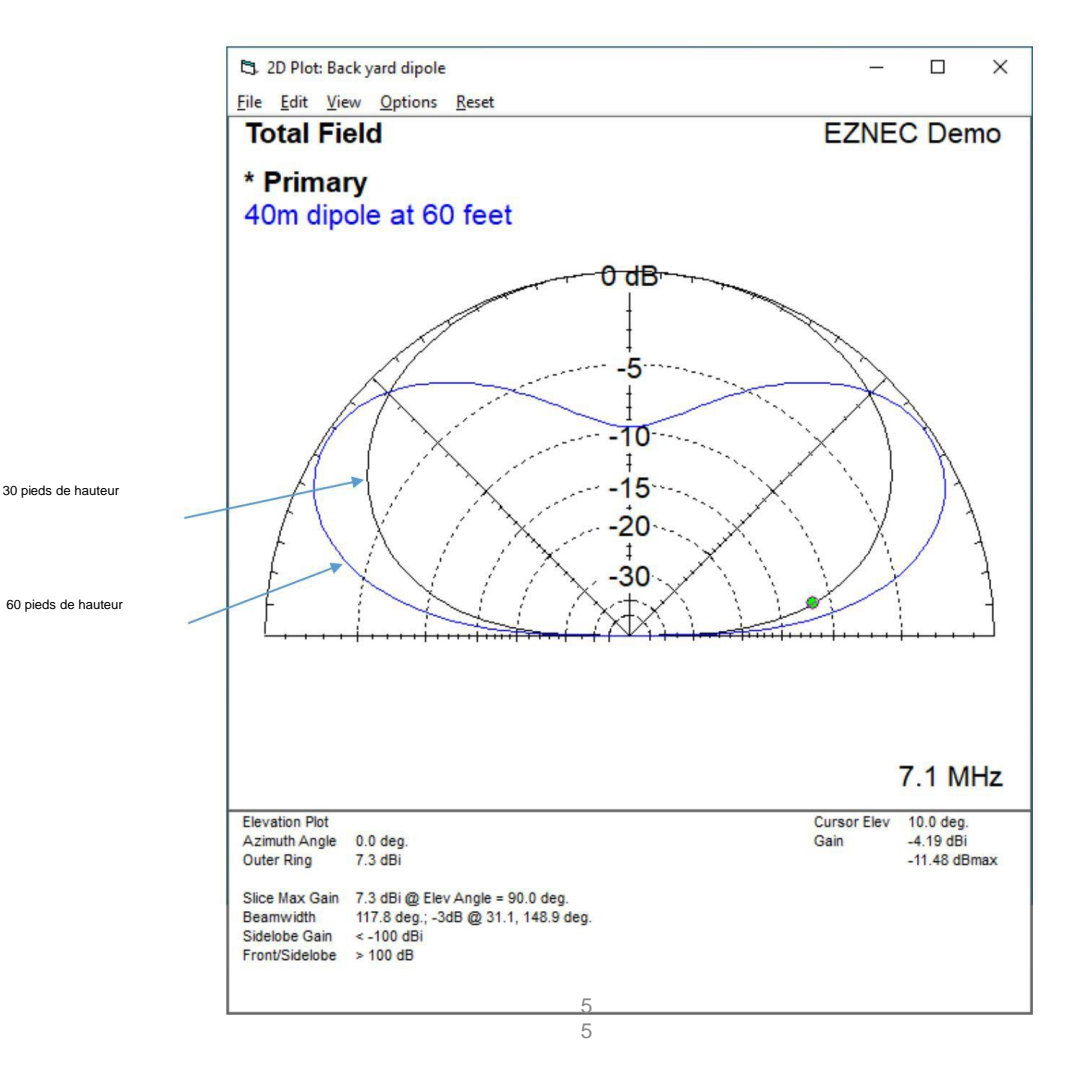

Notez que le gain pour le meilleur DX à 10 degrés d'élévation est passé de 0,76 dBi à -4,19 dBi… presque 5 dB de différence !

De plus, le gain pour le travail domestique a chuté de près de 3dB (la moitié de la puissance)

La hauteur est importante pour la polarisation horizontale.

# Vue en élévation du V inversé

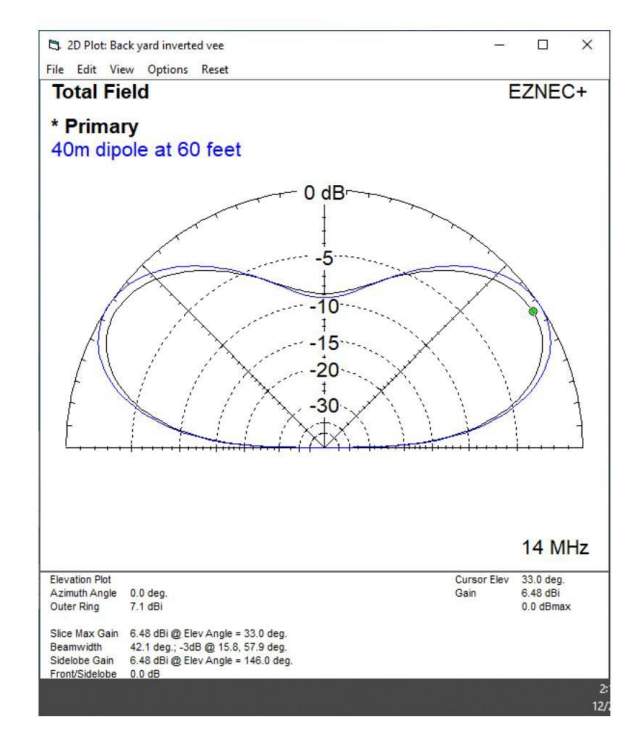

Pas beaucoup d'impact sur le motif. Peut-être environ 1 dB de perte à l'angle de crête.

Les différences sont moindres car l'angle diminue

L'anneau extérieur (tracé bleu) est un dipôle droit

# Conseils généraux pour améliorer la simulation NEC

### Segment length to wavelength rule

Segment length  $< \lambda/20$ 

### Segment length to diameter rule

- Segment length  $> 2 \times$  diameter is ➤ preferred
- Segment length  $> 1.0 \times$  diameter is  $\triangleright$ required (no tuna cans or hockey pucks)

### Equal segment length rule

- Segments that join should have approximately equal lengths
- Never connect long segments to short  $\blacktriangleright$ segments

### Acute angle junction rule

Junction angles or segment lengths large  $\blacktriangleright$ enough that middle 1/3 of joined segments don't interpenetrate

### Segment alignment rule for parallel wires

Closely spaced parallel wires should have ➤ their segments aligned (paired)

### **Wires near ground**

- All wires should be least two diameters above ground
- Wires cannot touch ground  $\blacktriangleright$

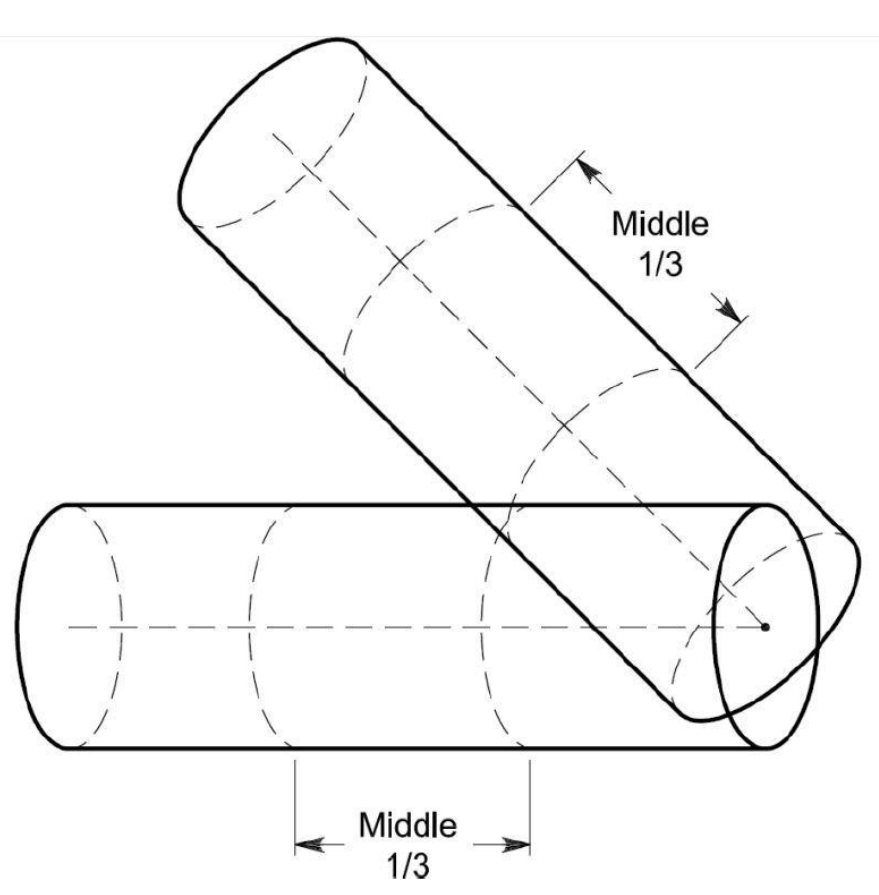

## **Sources**

NEC2 and NEC4 provide 6 excitation source types: 3 for transmit and  $\mathcal{L}_{\mathcal{A}}$ 3 for receive or scattering analysis

- $\triangleright$  Multiple feedpoints are allowed and useful for phased arrays
- $\triangleright$  Rules determining whether loads, network connections, and transmission lines are in series or parallel with source vary by source type

### • Type 0 voltage source (applied field source)

- $\triangleright$  Located mid segment; cannot be located in a NEC symmetry plane
- $\triangleright$  Adjacent segments should have same length
- $\triangleright$  A good general purpose source; not finicky

### • Type 4 current source (magnetic frill)

- $\triangleright$  Located mid segment; cannot be located in a NEC symmetry plane; should not be placed near ground or nearby metal
- $\triangleright$  A good general purpose source; not finicky

### • Type 5 voltage source (bicone source)

- Is located at a segment end or at a junction between adjacent segments; can  $\triangleright$ be located in a NEC symmetry plane
- Junction must be of two segment that are parallel, equal lengths and radii; no  $\blacktriangleright$ 3-way junctions; no loads, network connections, or transmission lines
- Two Type 5 sources can make a "split-feed" by putting two half-voltage sources on adjacent segment ends

# Charges insérées

- Ideal, non-radiating point loads can be inserted in any segment
- If a segment contains both source and load, they are in series
- Loads are used to model coils, traps, wire conductivity and plastic insulation
- Load types available in NEC2 are  $\mathcal{L}_{\mathcal{A}}$ series loads of the following types
	- $\triangleright$  Constant impedance  $R + jX$
	- Series RLC network
	- $\triangleright$  Parallel RLC network

### ■ Load types not native to NEC2

- Loads in parallel, not series
- $\triangleright$  Trap networks
- $\triangleright$  Laplace impedances positive-real rational function up to 5<sup>th</sup> degree

 $Z(f) = \frac{P(j\omega)}{Q(j\omega)} = \frac{a_5(j\omega)^5 + a_4(j\omega)^4 + a_3(j\omega)^3 + a_2(j\omega)^2 + a_1(j\omega) + a_0}{b_5(j\omega)^5 + b_4(j\omega)^4 + b_3(j\omega)^3 + b_5(j\omega)^2 + b_1(j\omega) + b_0}$ 

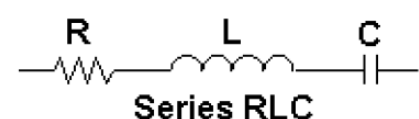

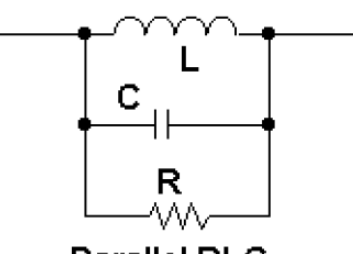

**Parallel RLC** 

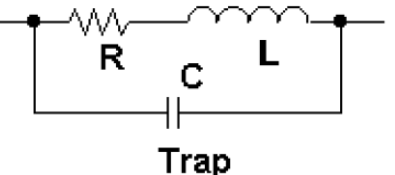

# Diélectriques et isolants sur les fils

- Dielectrics occur in antennas in bulk form or insulated wires, e.g. polyrod antennas, twin-lead folded dipoles, twin-lead J-poles, **Butternut radials, buried radials**
- NEC2 has no capability for dielectrics
- NEC3 and NEC4 handle dielectrics by accurate methods
	- $\triangleright$  NEC3 handles wires in semi-infinite dielectric media, e.g. buried radials
	- $\triangleright$  NEC4 handles insulated wires by accurate methods
	- $\blacktriangleright$ Modern CEM codes such as FEKO, WiPL-D, and HOBBIES handle dielectrics accurately by surface or volume equivalence principles
- L.B. Cebik in Note 83 attempted to reverse engineer insulated wire corrections from NEC4 but did not discover the full answer
- **EZNEC v.4 and up claim to do insulated wires but use NEC2,** which has no capability to model dielectric coated wires
- **EZNEC Pro/4 uses NEC4, which has accurate dielectric capability**

# En pratique pour les fils isolés

$$
a' = a \times \left(\frac{b}{a}\right)^{\left(\frac{\varepsilon_r - 1}{\varepsilon_r}\right)}
$$
 and  $L = \frac{\mu_0}{2\pi} \ln \left(\frac{a'}{a}\right) = 2 \times 10^{-7} \left(\frac{\varepsilon_r - 1}{\varepsilon_r}\right) \ln \left(\frac{b}{a}\right)$ 

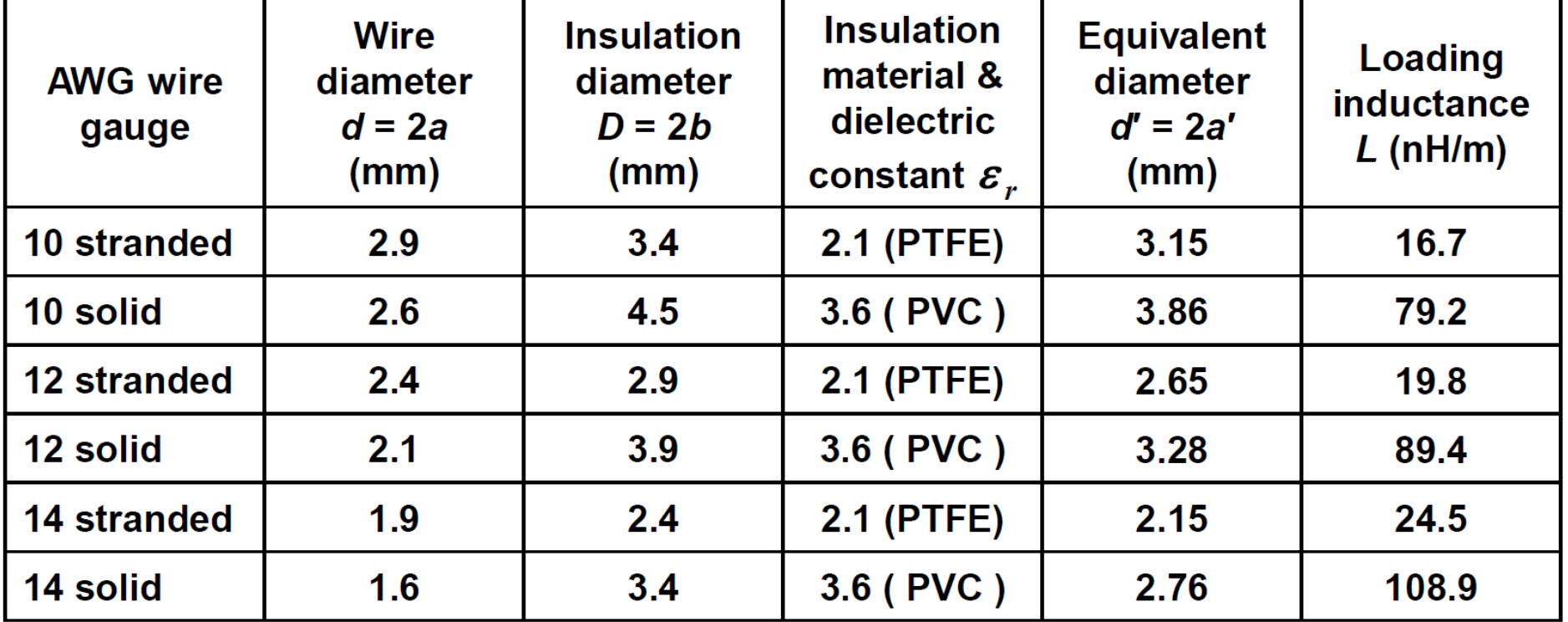

## Pour vos week-ends, voyages et pour vous familiariser avec EZNEC

Une collection d'antennes filaires qui fonctionne vraiment, par DJ0IP !

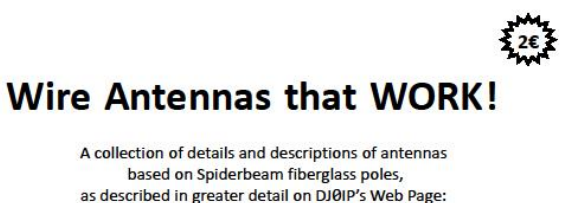

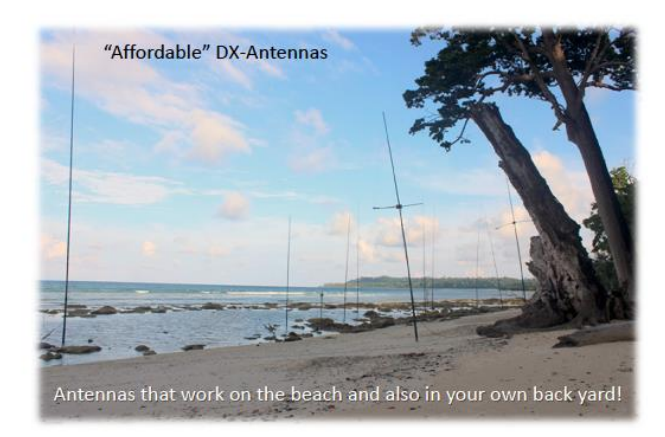

WWW.DJ0IP.DE

The antennas described in this booklet were designed to be efficient, yet simple enough for the average ham to build, using common hand tools. Several of these antennas are used regularly by DXpeditions to all corners of the world. All of these antennas have been built and tested by at least one of the Spiderbeam Team members: DF4SA / DF9GR / DJ0IP / DL9USA / DO5PNS / W4PA.

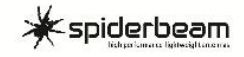

First Edition, June 2016 - © Spiderbeam GmbH

# Réalisation maintenant une Yagi 50 Mhz pour le contest de juin !

GTV50\_7n\_mk2 par DG7YBM 7 el yagi de 8m10 du boom http://dg7ybn.de/50MHz/50\_GTV50\_7.htm

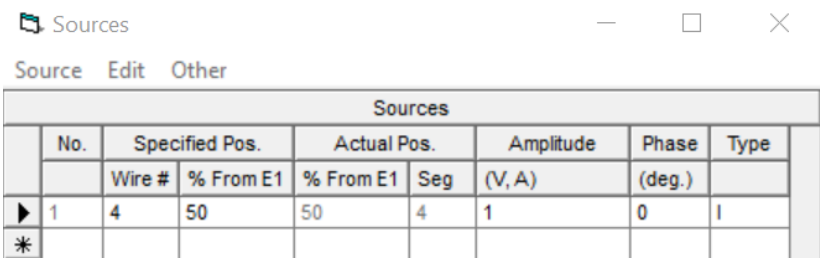

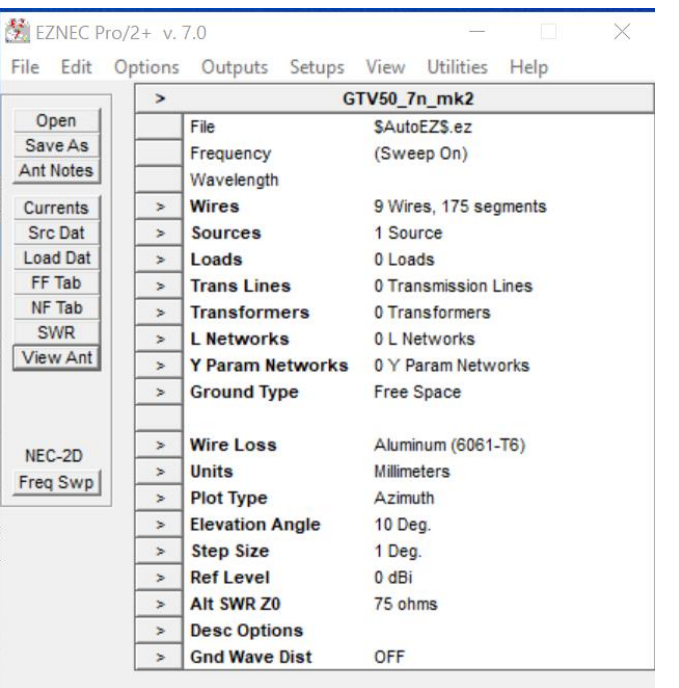

 $\Box$ 

X

**EL** Wires

Wire Create Edit Other

#### □ Preserve Connections 区 Show Wire Insulation  $\overline{\mathsf{v}}$  Show Loss Coord Entry Mode

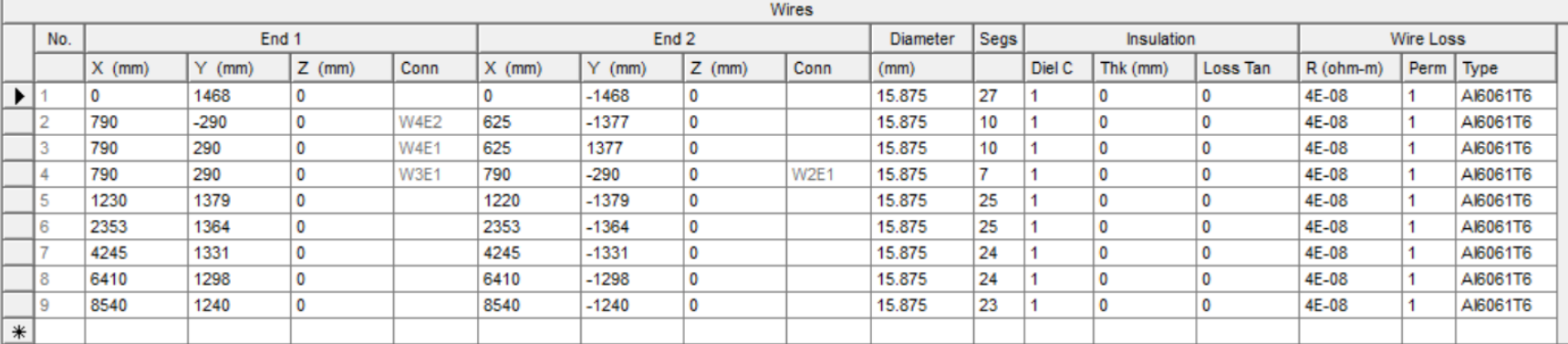

#### Une Yagi 50 Mhz pour le contest de juin SWR Plot: GTV50 7n mk2

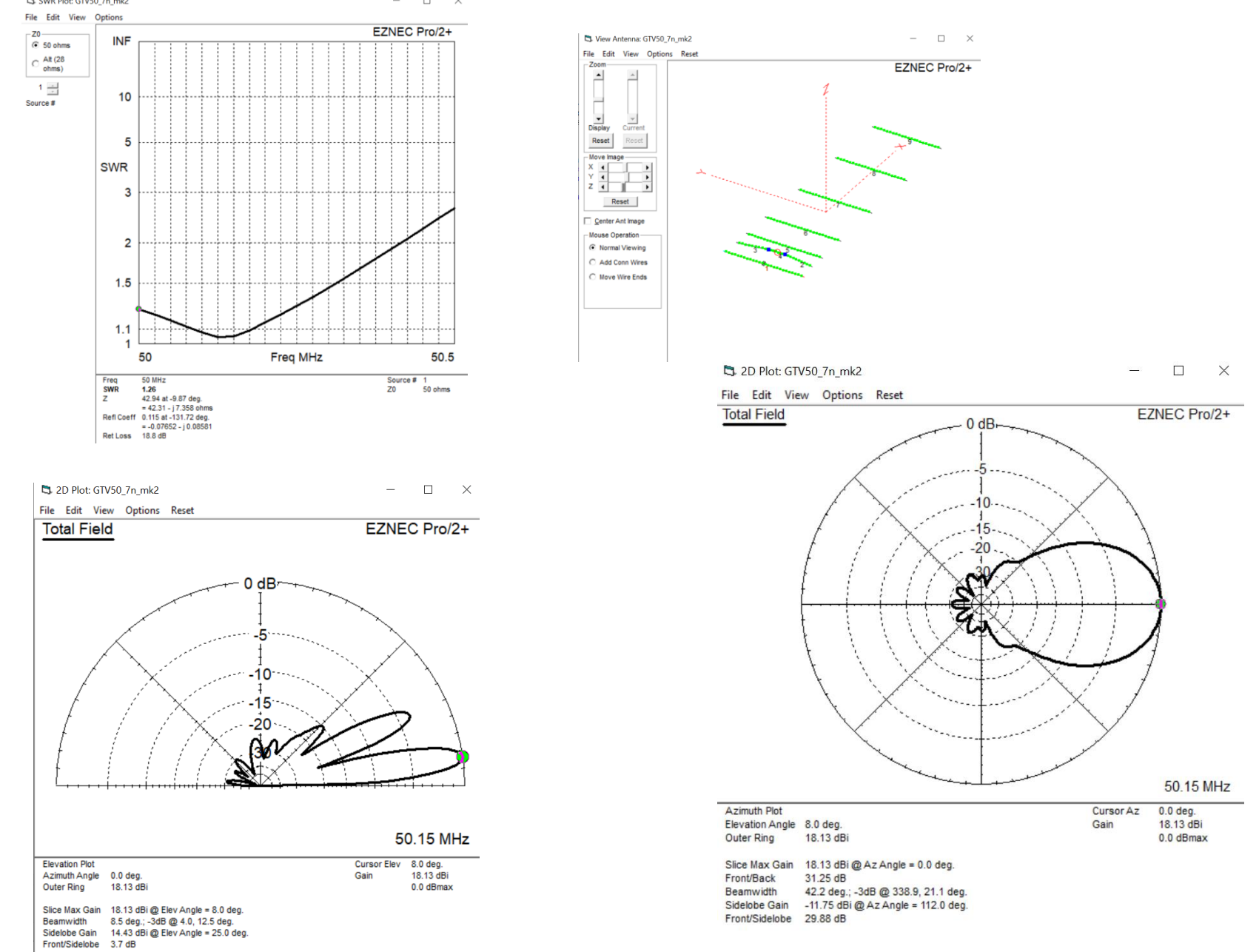

## Logiciel accessoire pour EZNEC

### AutoEZ 2.0.18 par Dan Maguire, AC6LA, [http://www.ac6la.com](http://www.ac6la.com/)

Contrôle

Programme Excel/Visual Basic

– Version démo, gratuite (limite de 30 segments)

– Version régulière, 79 \$

Nécessite Excel et EZNEC installés sur l'ordinateur

EZNEC pour effectuer plusieurs exécutions

– C'est une interface graphique pour une interface graphique pour NEC

Possède un optimiseur - algorithme Nelder-Mead

Lit les fichiers NEC, AO et MMANA-GAL Ne

fonctionne pas avec EZNEC-ARRL ou EZNEC Demo

Remplace MultiNEC, qui n'est plus disponible Fortement

recommandé pour les utilisateurs EZNEC

Advanced Antenna Modeling par Marcel De Cank ON5AU, [http://www.on5au.be/advanced\\_modeling\\_book.html](http://www.on5au.be/advanced_modeling_book.html) Livre de support très détaillé pour utilizer EZNEC et AutoEZ

– Disponible sur Amazon, en abonnement Kindle ou en achat Kindle 18  $\epsilon$ 

– Excellent ouvrage de référence

**Advanced** 

### Livres sur les antennes pour les radio-amateurs

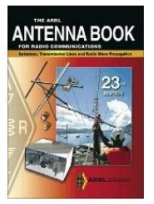

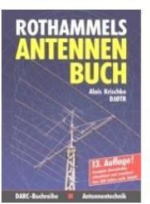

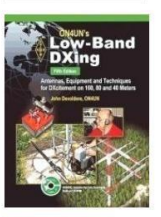

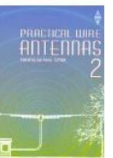

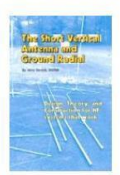

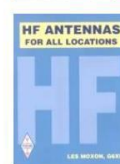

Livres pour radioamateurs

HW Silver, N0AX, éd., ARRL Antenna Book, 23e, American Radio Relay League, 2015

- A. Krischke, DJ0TR, éd., Rothammel's Antennenbuch, 13e, DARC Verlag, 2013
- J. Devoldere, ON4UN, ON4UN's Low-Band Dxing, 5e, American Radio Relay League, 2011
- Poole, G3YWX, ed., Practical Wire Antennas 2, Radio Society of Great Grande-Bretagne, 2005
	- J. Sevick, W2FMI, The Short Vertical Antenna and Ground Radial, CQ Communication, 2003
	- L. Moxon, G6XN, Antennes HF pour tous les emplacements, 2e, RSGB, 1983

### Série ARRL Antenna Compendium - huit volumes

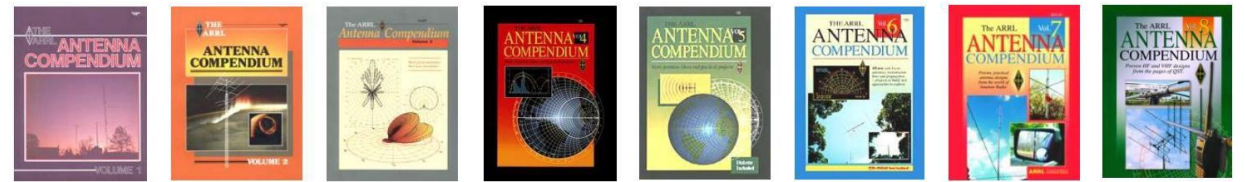

### Série ARRL Antenna Classics - huit titres

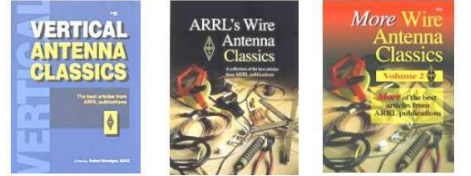

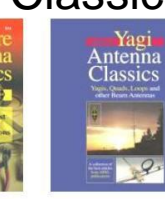

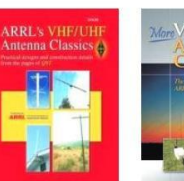

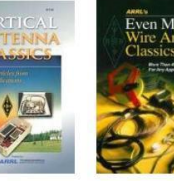

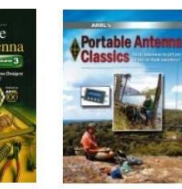

## Livres d'intérêt récents sur les antennes

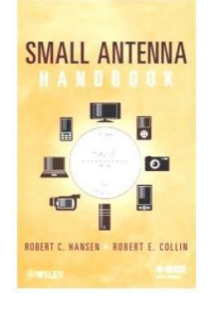

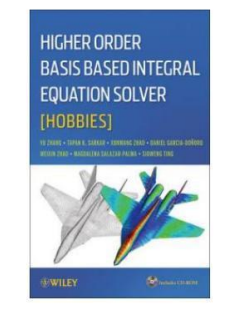

RC Hansen et RE Collin, Manuel des petites antennes , Wiley, 2011

Y. Zhang et al., Solveur d'équations intégrales basé sur une base d'ordre supérieur (HOBBIES), Wiley, 2012

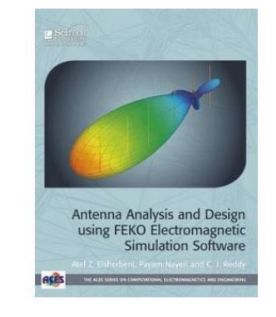

Elsherbeni, et al., Analyse et conception d'antennes à l'aide de FEKO..., SciTech / IET, 2014

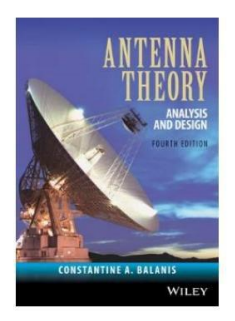

CA Balanis, Théorie des antennes : analyse et conception, 4e, Wiley, 2016

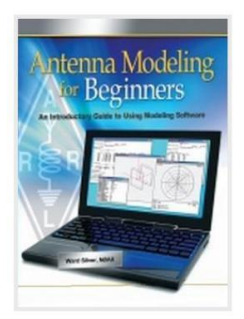

HW Silver, N0AX, Modélisation d'antennes pour débutants, ARRL, 2012

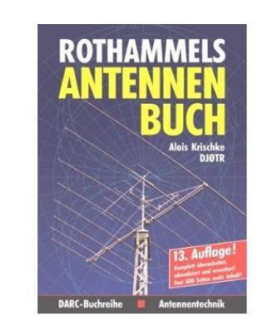

A. Krischke, DJ0TR, éd., Rothammels Antennen Buch, 13e, DARC, 2013

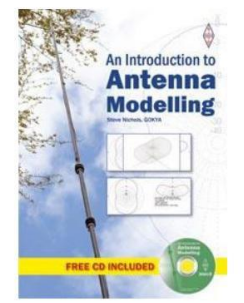

S. Nichols G0KYA, Une introduction à la modélisation d'antenne, RSGB, 2014

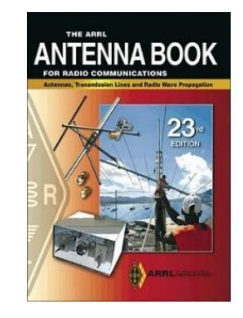

HW Silver, N0AX, éd., ARRL Antenna Book, 23e, ARRL, 2015

### Quatre bonnes lectures sur l'histoire

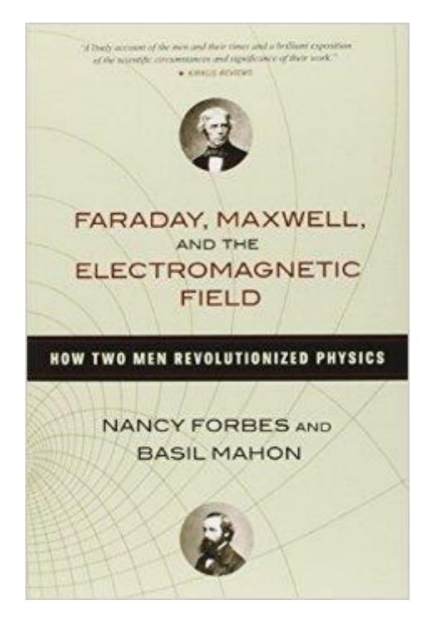

Nancy Forbes et Basilic Mahon, Faraday, Maxwell and the Electromagnetic Field, Prometheus, 2014

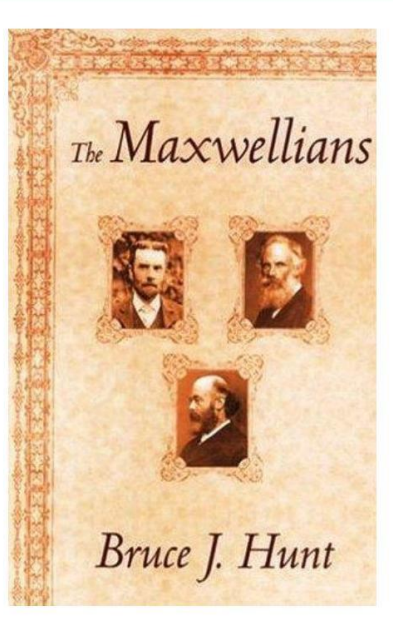

Bruce J. Hunt, The Maxwellians, Cornell University Press, 1991

LECTRIC LIGH F MODERN AMERICA ■ 高峰 ※※※ ERNEST FREEBERG

Ernest Freeberg, The Age of Edison, Pingueen Books, 2014

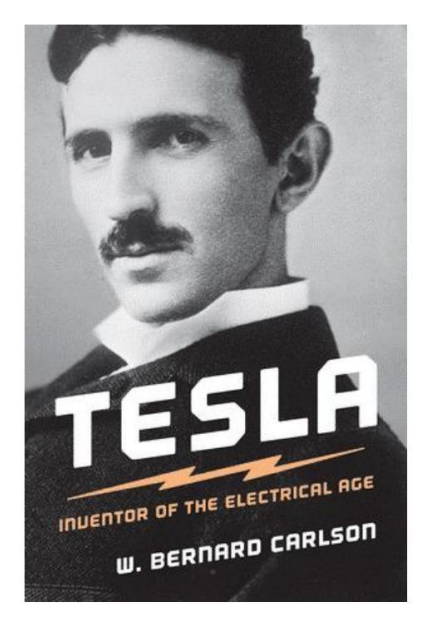

W. Bernard Carlson, Tesla : Inventor of the Electrial Age, Princeton University Press, 2015